## **[Sole in Hα – 16/07/2023](https://www.astrotrezzi.it/2023/07/sole-in-h%ce%b1-16-07-2023/)**

**Telescopio o obiettivo di acquisizione (Imaging telescope or lens):** LUNT H-alpha 60mm BF1200 [Gruppo Amici del Cielo]

**Camera di acquisizione (Imaging camera):** ToupTek G3M178C [2.40 μm]

**Montatura (Mount):** SkyWatcher NEQ6

**Telescopio o obiettivo di guida (Guiding telescope or lens):** non presente (not present)

**Camera di guida (Guiding camera):** non presente (not present)

**Riduttore di focale (Focal reducer):** non presente (not present)

```
Software (Software): AutoStakkert! 3.1.4 + Adobe Photoshop
24.6.0 + Topaz Sharpen AI 4.1.0
```
**Accessori (Accessories):** non presente (not present)

**Filtri (Filter):** non presente (not present)

**Risoluzione (Resolution):** 3096×2080 (originale/original) , 4511 × 3055 (finale/final)

**Data (Date):** 16/07/2023

**Luogo (Location):** Varenna – LC, Italia (Italy)

**Pose (Frames):** ciascuna immagine è composto da circa 1000 frames.

**Calibrazione (Calibration):** non presente (not present)

**Fase lunare media (Average Moon phase):** 1.4%

**Note:** sovrapposizione di due immagini riprese a diversi tempi di esposizione. Di seguito confronto con immagine ripresa nel

#### continuo.

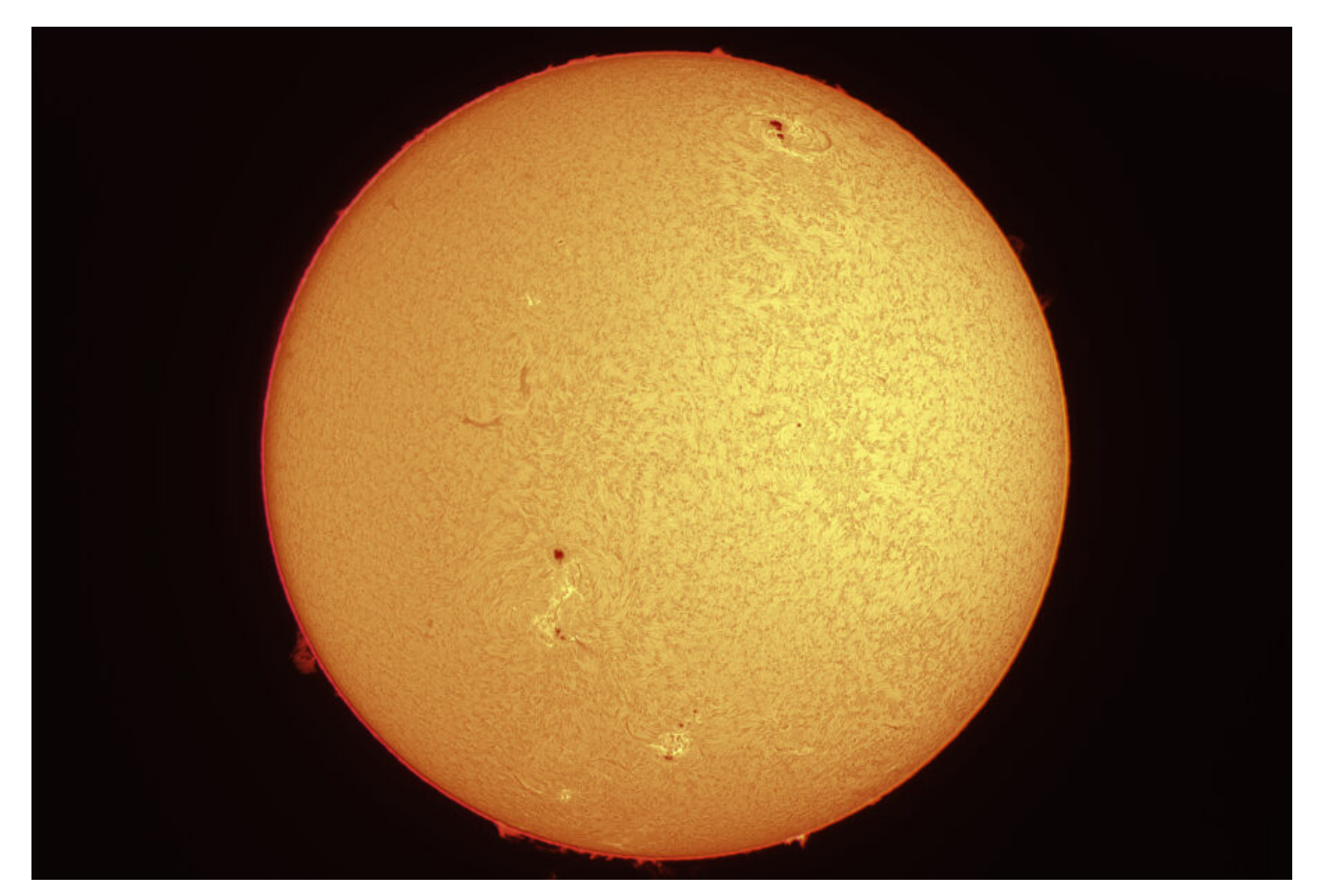

Sole in Hα – 16/07/2023

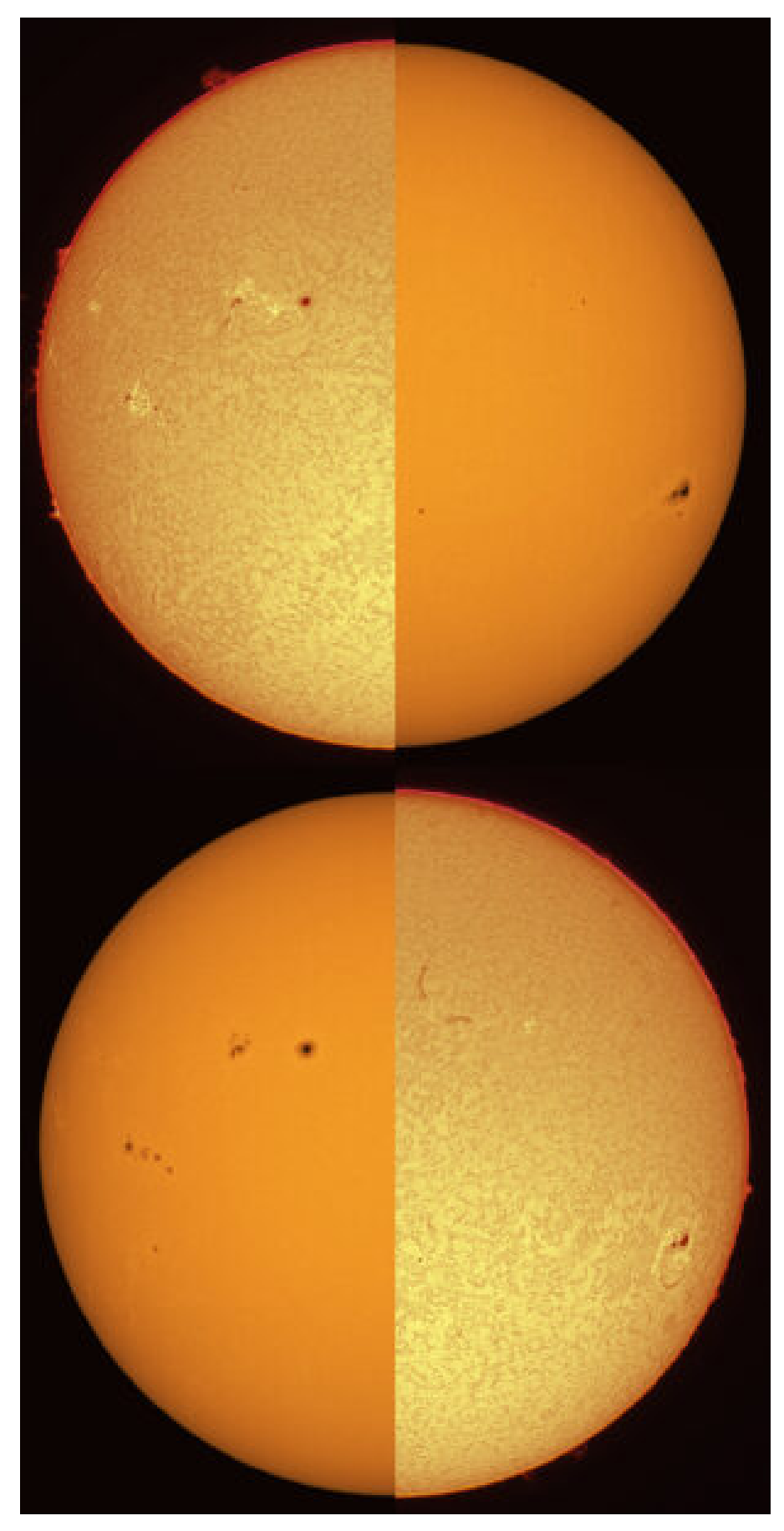

Sole in Hα e nel continuo – 16/07/2023

### **[Protuberanze Solari –](https://www.astrotrezzi.it/2023/07/protuberanze-solari-16-07-2023/) [16/07/2023](https://www.astrotrezzi.it/2023/07/protuberanze-solari-16-07-2023/)**

**Telescopio o obiettivo di acquisizione (Imaging telescope or lens):** LUNT H-alpha 60mm BF1200 [Gruppo Amici del Cielo]

**Camera di acquisizione (Imaging camera):** ToupTek G3M178C [2.40 μm]

**Montatura (Mount):** SkyWatcher NEQ6

**Telescopio o obiettivo di guida (Guiding telescope or lens):** non presente (not present)

**Camera di guida (Guiding camera):** non presente (not present)

**Riduttore di focale (Focal reducer):** non presente (not present)

**Software (Software):** AutoStakkert! 3.1.4 + Adobe Photoshop 24.6.0 + Topaz Sharpen AI 4.1.0

**Accessori (Accessories):** TeleVue Lente di Barlow 3x (3x Barlow lens)

**Filtri (Filter):** non presente (not present)

**Risoluzione (Resolution):** 3096×2080 (originale/original) , 3007 × 2046 (finale/final)

**Data (Date):** 16/07/2023

**Luogo (Location):** Varenna – LC, Italia (Italy)

**Pose (Frames):** ciascuna immagine è composto da circa 500 frames.

**Calibrazione (Calibration):** non presente (not present) **Fase lunare media (Average Moon phase):** 1.4% **Note:**

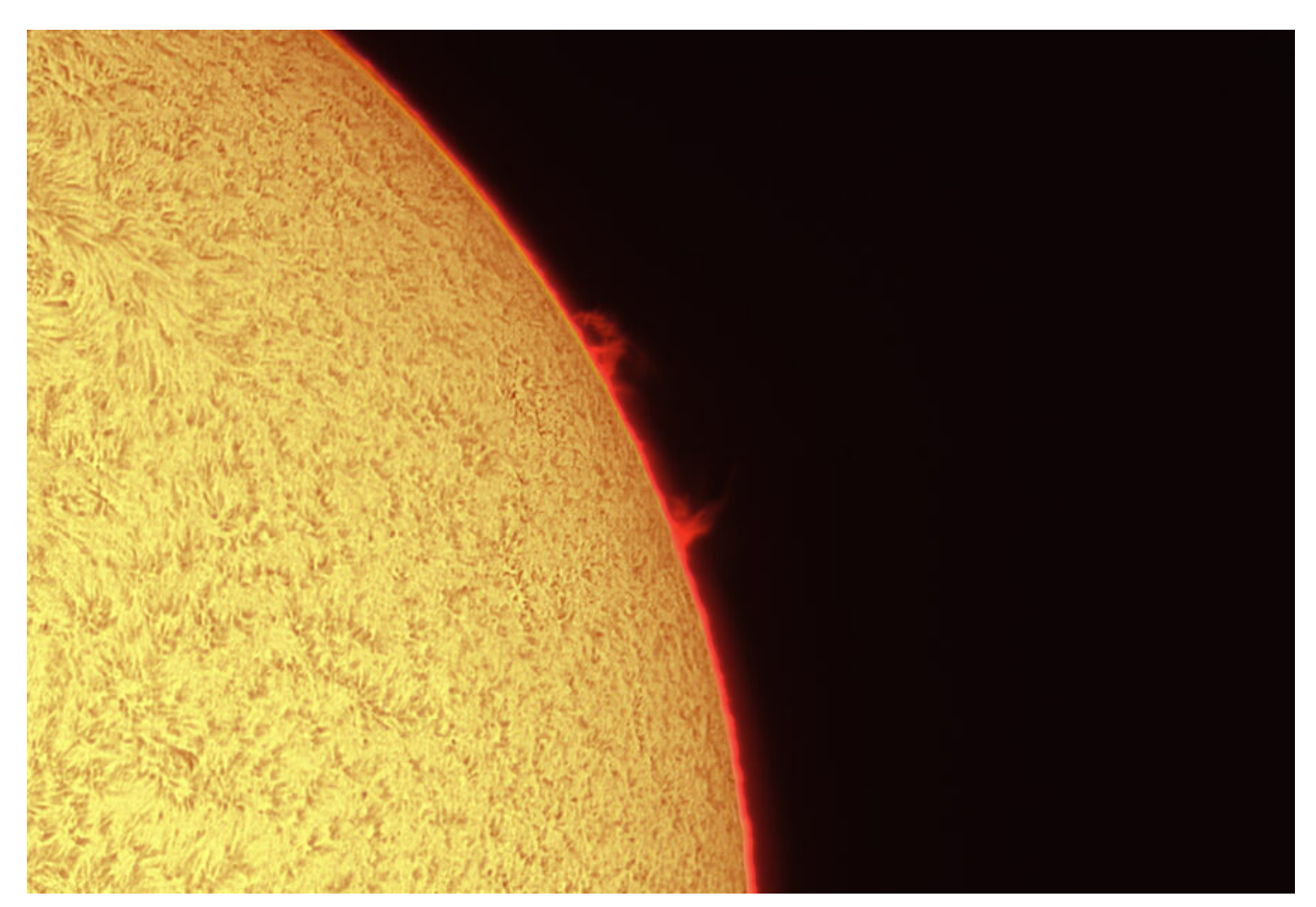

Protuberanze solari – 16/07/2023

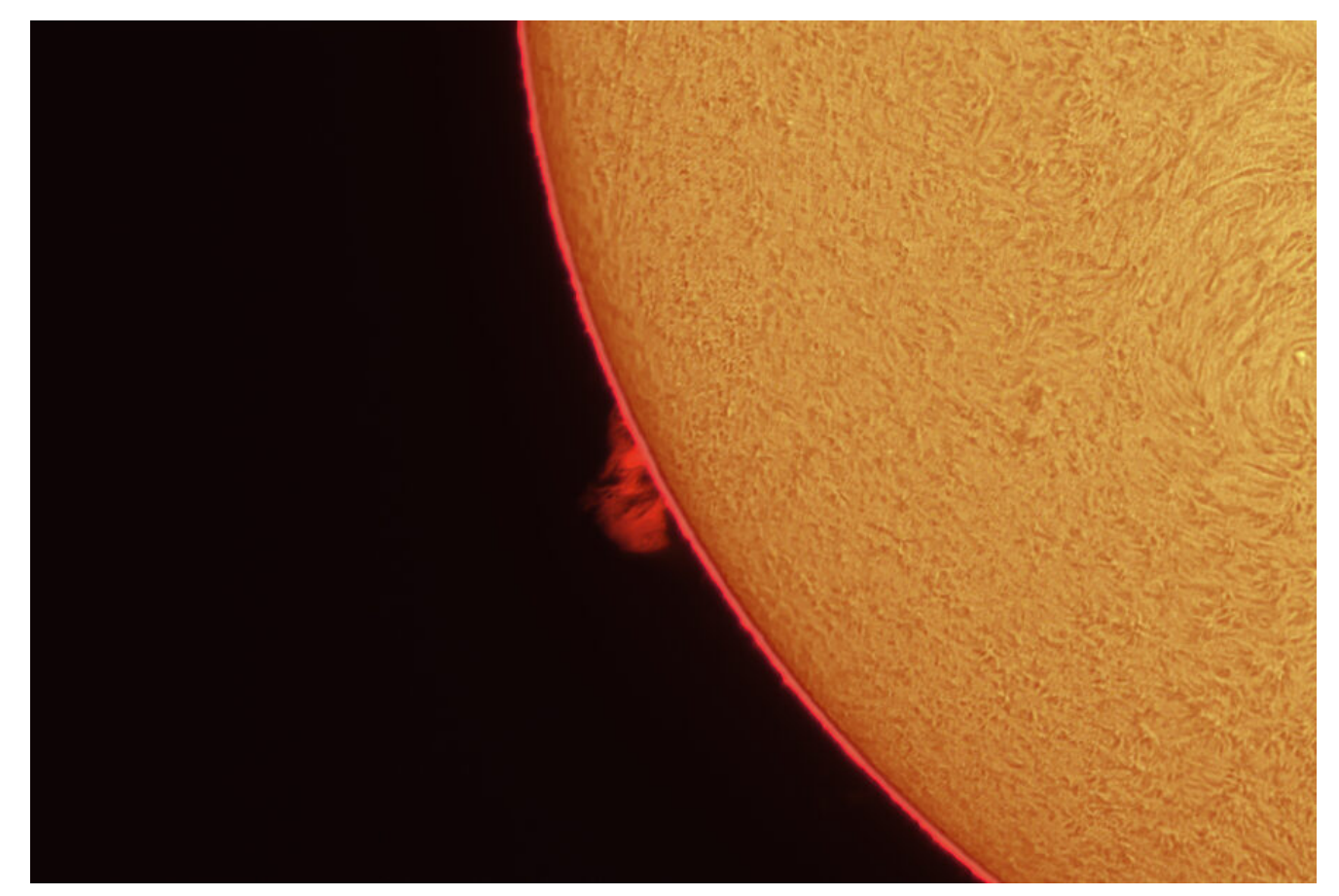

Protuberanze solari – 16/07/2023

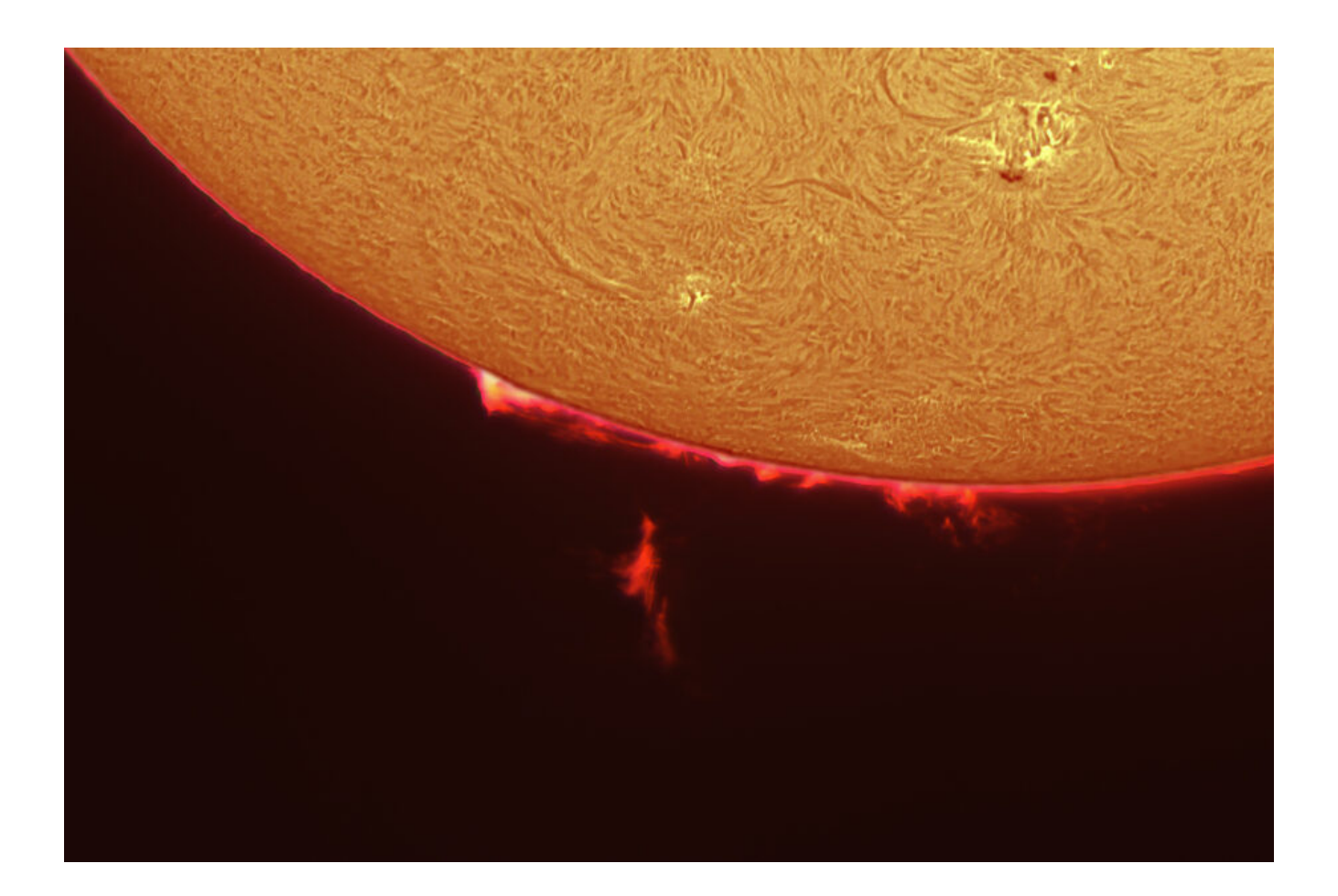

## **[Macchia Solare #3373 –](https://www.astrotrezzi.it/2023/07/macchia-solare-3373-16-07-2023/) [16/07/2023](https://www.astrotrezzi.it/2023/07/macchia-solare-3373-16-07-2023/)**

**Telescopio o obiettivo di acquisizione (Imaging telescope or lens):** Schmidt-Cassegrain Celestron EdgeHD 200 mm f/10

**Camera di acquisizione (Imaging camera):** ToupTek G3M178C [2.40  $µm$ ]

**Montatura (Mount):** SkyWatcher NEQ6

**Telescopio o obiettivo di guida (Guiding telescope or lens):** non presente (not present)

**Camera di guida (Guiding camera):** non presente (not present)

**Riduttore di focale (Focal reducer):** non presente (not present)

**Software (Software):** Adobe Photoshop 24.6.0 + Topaz Sharpen AI 4.1.0

**Accessori (Accessories):** TeleVue Lente di Barlow 3x (3x Barlow lens)

**Filtri (Filter):** EclipSmart Solar Filter

**Risoluzione (Resolution):** 3096×2080 (originale/original) , 3040 × 2048 (finale/final)

**Data (Date):** 16/07/2023

**Luogo (Location):** Varenna – LC, Italia (Italy)

**Pose (Frames):** somma di circa 1000 frame (about 1000 frames stack)

**Calibrazione (Calibration):** non presente (not present)

**Fase lunare media (Average Moon phase):** 1.4%

**Campionamento (Pixel scale):** 0.0826 arcsec/pixel

**Focale equivalente (Equivalent focal lenght):** 6000 mm

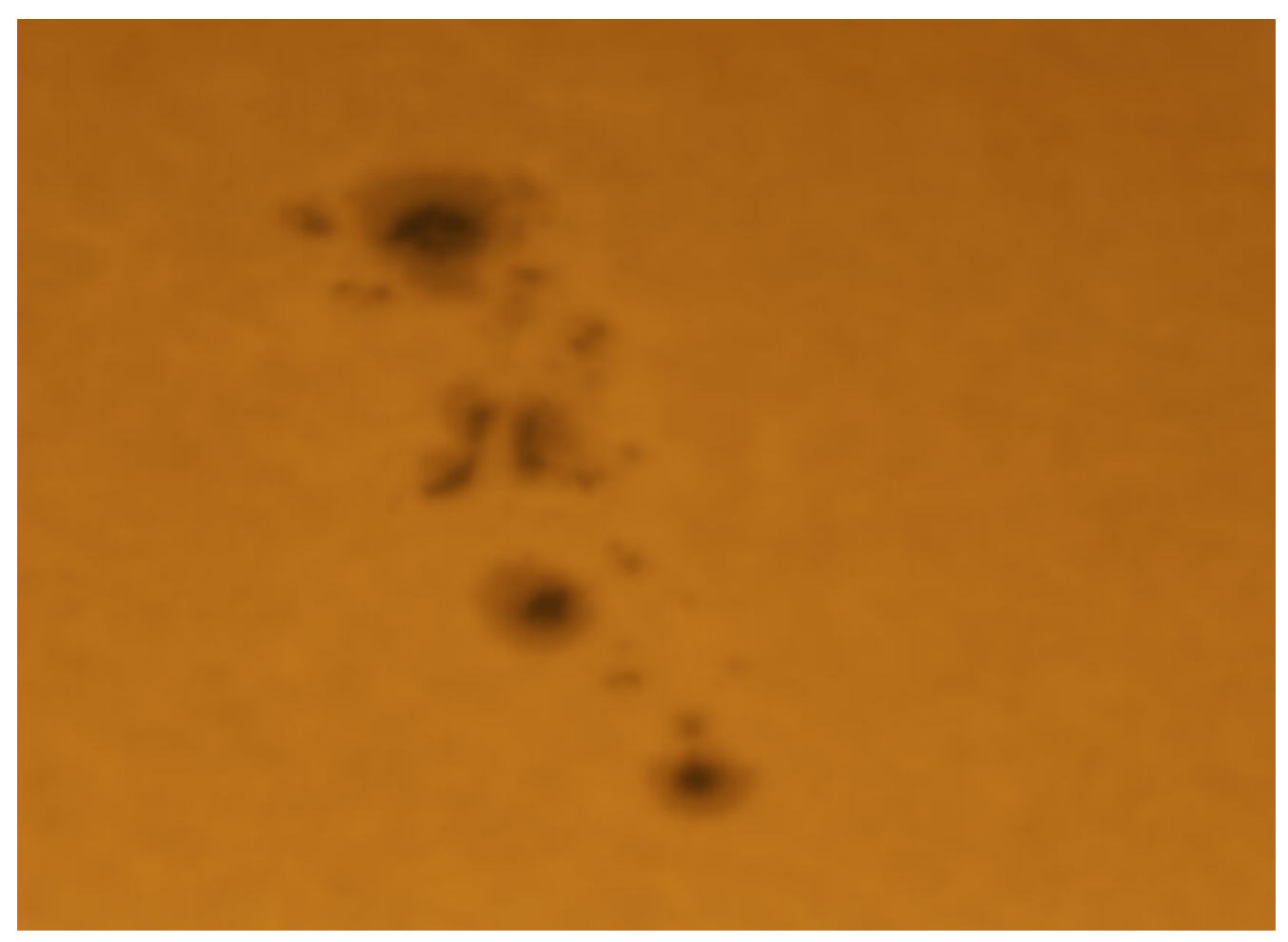

Macchia solare AR3373 – 16/07/2023

### **[Macchie Solari #3372 –](https://www.astrotrezzi.it/2023/07/macchie-solari-3372/) [16/07/2023](https://www.astrotrezzi.it/2023/07/macchie-solari-3372/)**

**Telescopio o obiettivo di acquisizione (Imaging telescope or lens):** Schmidt-Cassegrain Celestron EdgeHD 200 mm f/10 / LUNT H-alpha 60mm BF1200 [Gruppo Amici del Cielo]

**Camera di acquisizione (Imaging camera):** ToupTek G3M178C [2.40 μm]

**Montatura (Mount):** SkyWatcher NEQ6

**Telescopio o obiettivo di guida (Guiding telescope or lens):** non presente (not present)

**Camera di guida (Guiding camera):** non presente (not present)

**Riduttore di focale (Focal reducer):** non presente (not present)

**Software (Software):** Adobe Photoshop 24.6.0 + Topaz Sharpen AI 4.1.0

**Accessori (Accessories):** TeleVue Lente di Barlow 3x (3x Barlow lens)

**Filtri (Filter):** EclipSmart Solar Filter

**Risoluzione (Resolution):** 3096×2080 (originale/original) , 2960 × 1994 e/and 3044 x 2159 (finale/final)

**Data (Date):** 16/07/2023

**Luogo (Location):** Varenna – LC, Italia (Italy)

**Pose (Frames):** somma di circa 1000 frame (about 1000 frames stack)

**Calibrazione (Calibration):** non presente (not present)

**Fase lunare media (Average Moon phase):** 1.4% **Campionamento (Pixel scale):** 0.0826 arcsec/pixel **Focale equivalente (Equivalent focal lenght):** 6000 mm

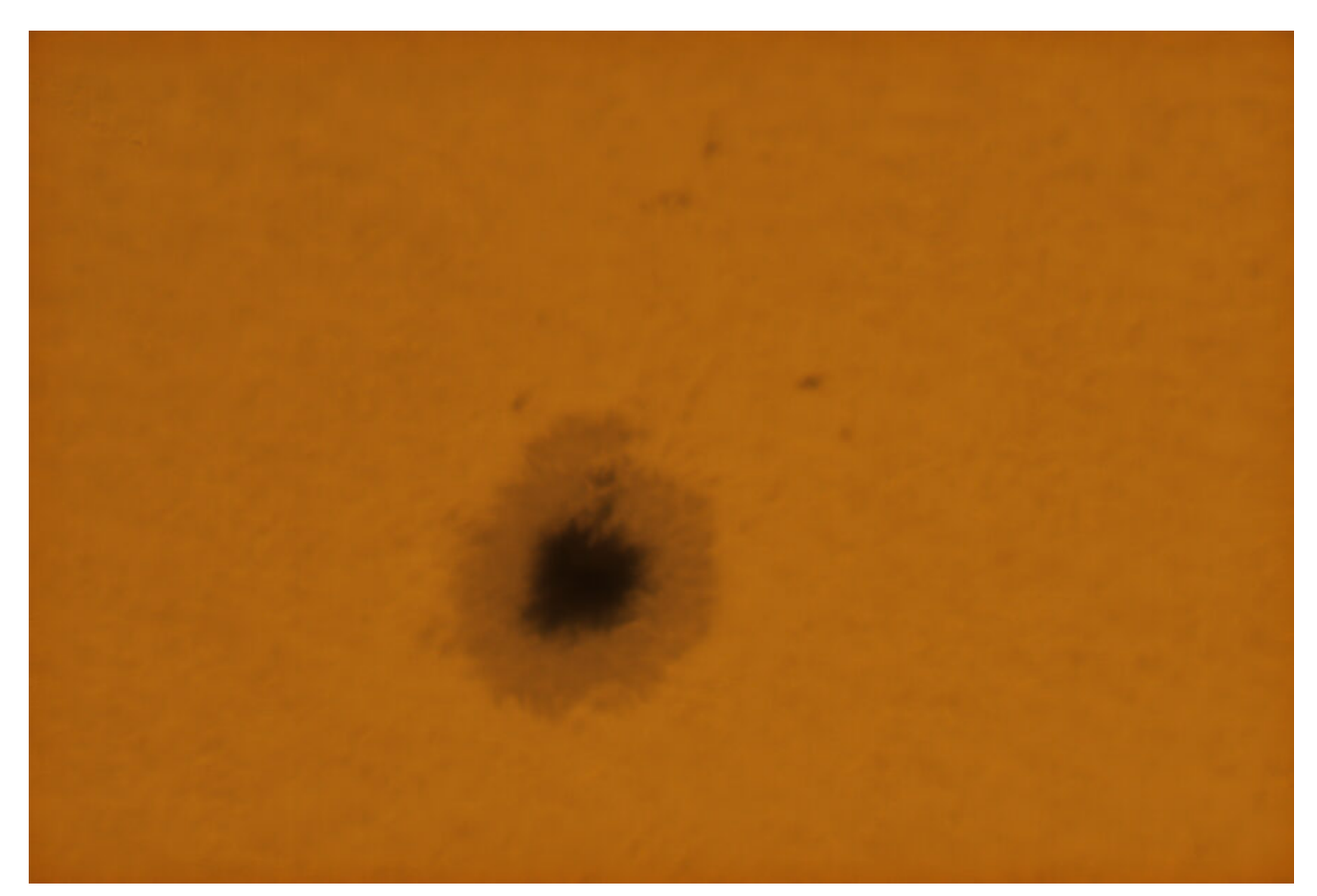

Macchia solare AR3372 – 16/07/2023

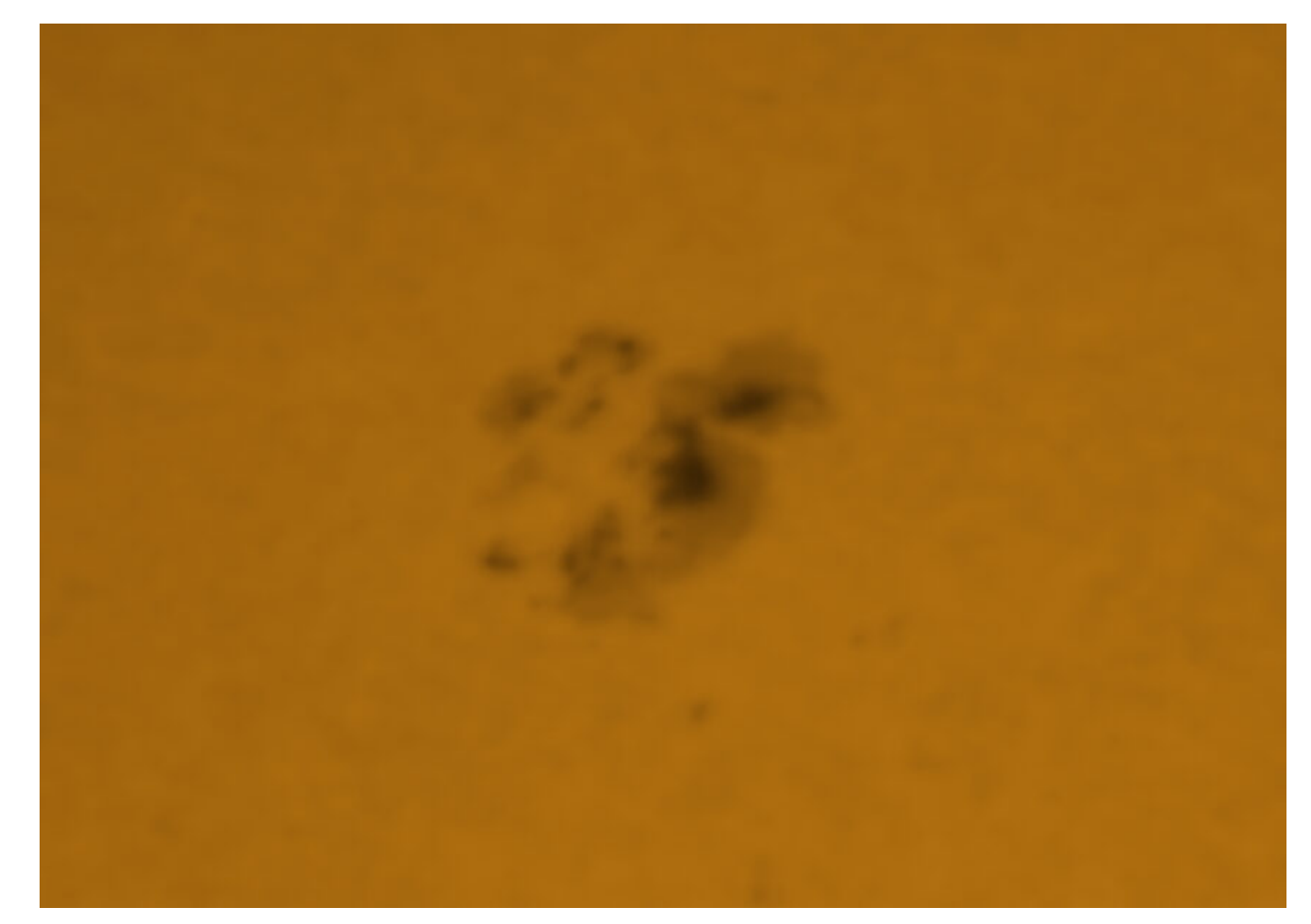

Macchia solare AR3372 – 16/07/2023

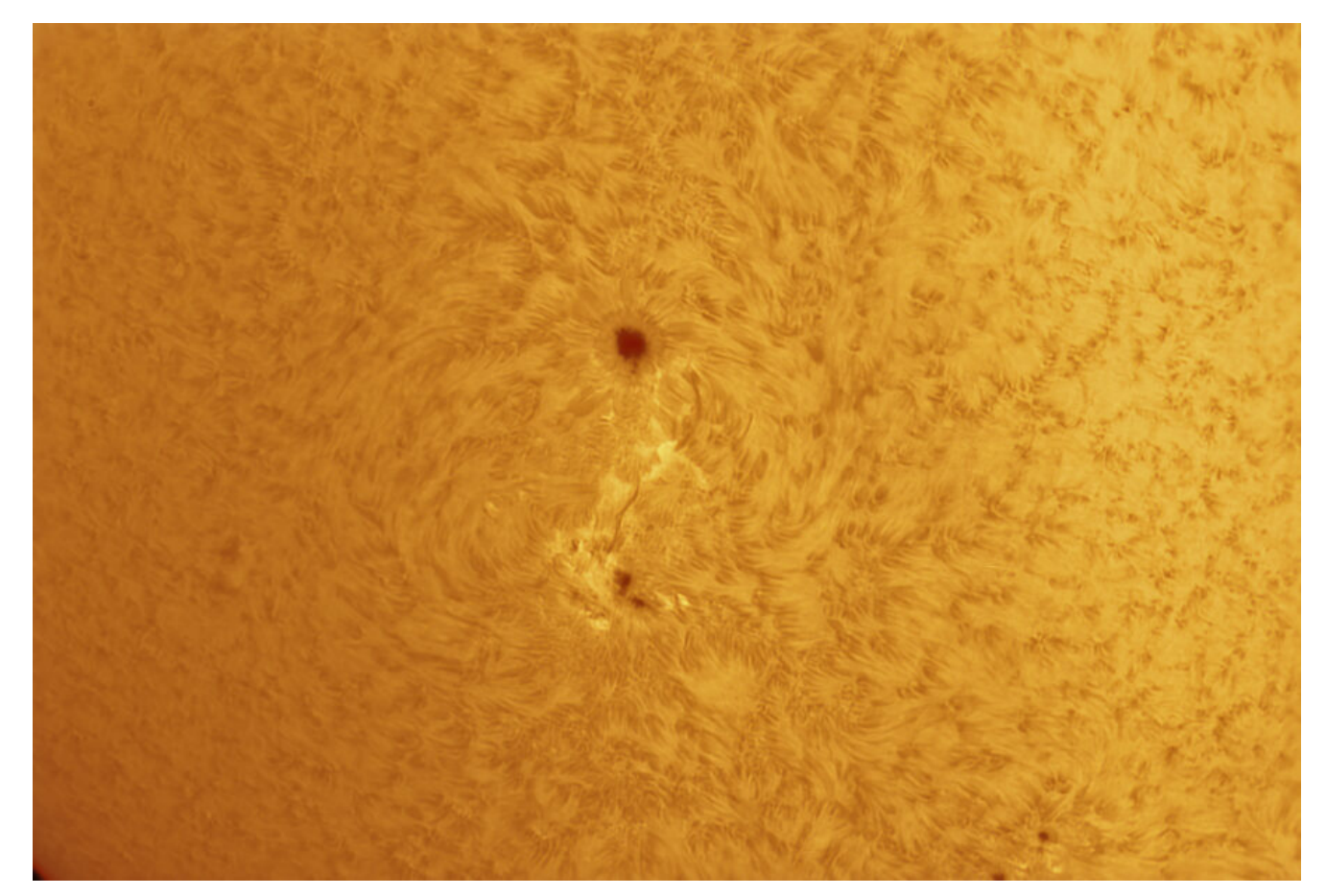

Macchia solare AR3372 in H $\alpha$  - 16/07/2023

## **[Macchia Solare #3363 –](https://www.astrotrezzi.it/2023/07/macchia-solare-3363-16-07-2023/) [16/07/2023](https://www.astrotrezzi.it/2023/07/macchia-solare-3363-16-07-2023/)**

**Telescopio o obiettivo di acquisizione (Imaging telescope or lens):** Schmidt-Cassegrain Celestron EdgeHD 200 mm f/10 / LUNT H-alpha 60mm BF1200 [Gruppo Amici del Cielo]

**Camera di acquisizione (Imaging camera):** ToupTek G3M178C [2.40 μm]

**Montatura (Mount):** SkyWatcher NEQ6

**Telescopio o obiettivo di guida (Guiding telescope or lens):** non presente (not present)

**Camera di guida (Guiding camera):** non presente (not present)

**Riduttore di focale (Focal reducer):** non presente (not present)

**Software (Software):** AutoStakkert! 3.1.4 + Adobe Photoshop 24.6.0 + Topaz Sharpen AI 4.1.0

**Accessori (Accessories):** TeleVue Lente di Barlow 3x (3x Barlow lens)

**Filtri (Filter):** EclipSmart Solar Filter

**Risoluzione (Resolution):** 3096×2080 (originale/original) , 3040 × 2048 (finale/final)

**Data (Date):** 16/07/2023

**Luogo (Location):** Varenna – LC, Italia (Italy)

**Pose (Frames):** somma di circa 1000 frame (about 1000 frames stack)

**Calibrazione (Calibration):** non presente (not present)

**Fase lunare media (Average Moon phase):** 1.4%

**Campionamento (Pixel scale):** 0.0826 arcsec/pixel

**Focale equivalente (Equivalent focal lenght):** 6000 mm

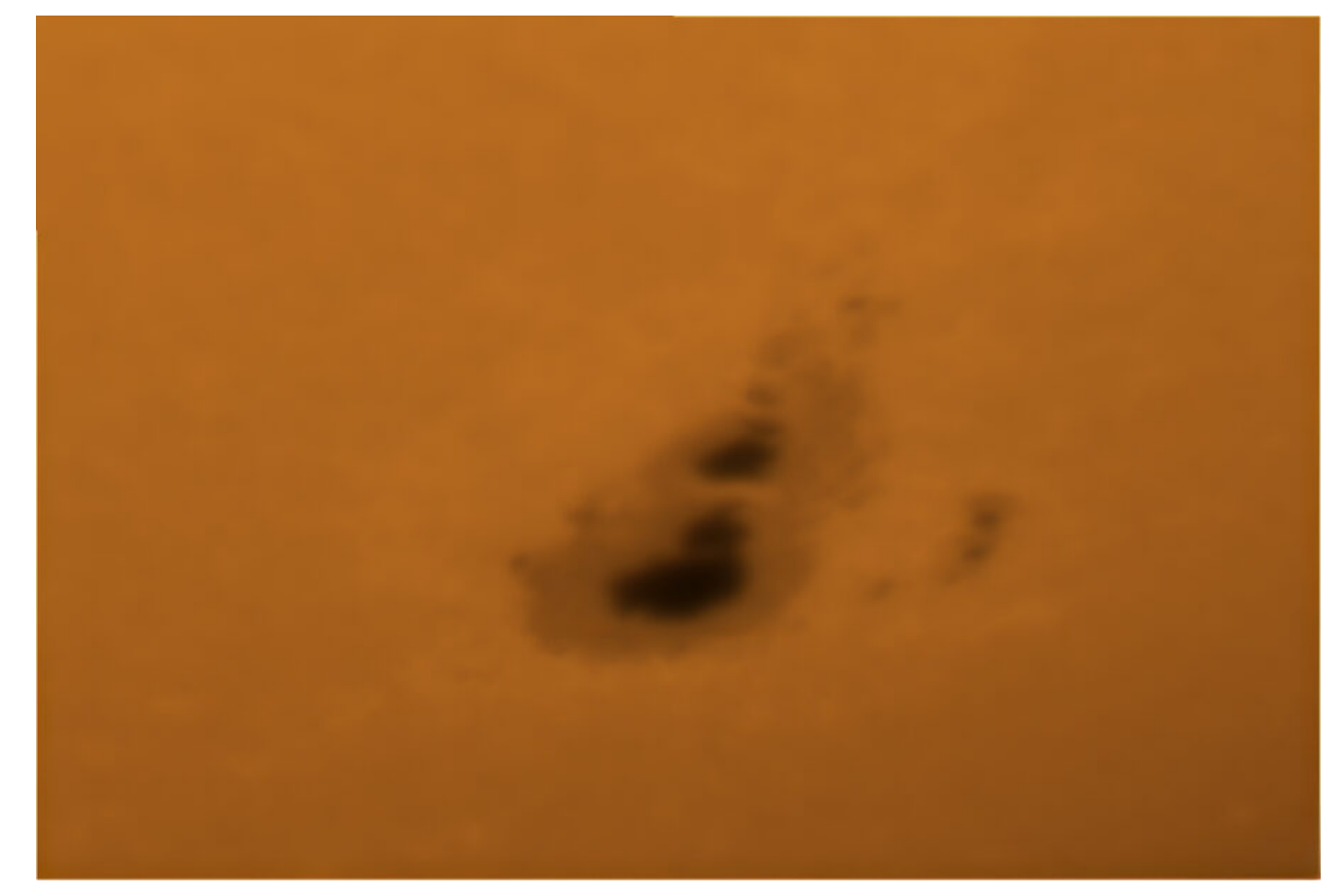

Macchia solare AR3363 – 16/07/2023

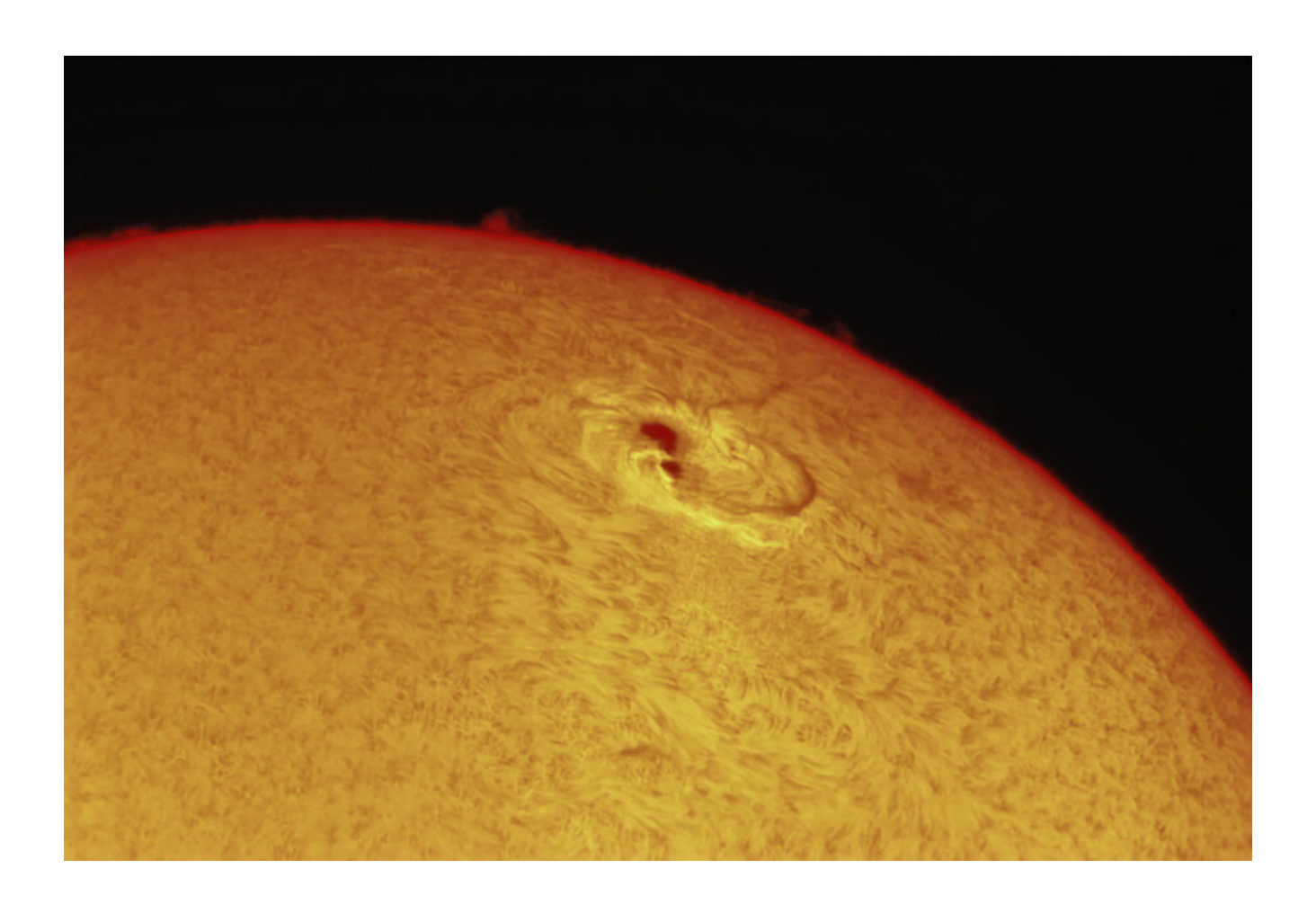

### **[NGC 3628 – 15/05/2023](https://www.astrotrezzi.it/2023/05/ngc-3628-15-05-2023/)**

**Telescopio o obiettivo di acquisizione (Imaging telescope or lens):** Schmidt-Cassegrain Celestron EdgeHD 200 mm f/10

**Camera di acquisizione (Imaging camera):** CentralDS 600D II Pro  $[4.3 \text{µm}]$ 

**Montatura (Mount):** SkyWatcher NEQ6

**Telescopio o obiettivo di guida (Guiding telescope or lens):** Guida fuori asse sottile Orion (Orion thin OAG)

**Camera di guida (Guiding camera):** ASI 290 MM Mini [2.9 μm]

**Riduttore di focale (Focal reducer):** riduttore Celestron 0.7x per EdgeHD (Celestron EdgeHD 0.7x reducer)

**Software (Software):** PixInsight 1.8.8 + Adobe Photoshop 24.2.1 + Topaz Sharpen AI 3.3.5

**Accessori (Accessories):** non presente (not present)

**Filtri (Filter):** IDAS NGS1 2″

**Risoluzione (Resolution):** 5184 x 3456 (originale/original), 5202 x 3464 (finale/final)

**Data (Date):** 15/05/2023

**Luogo (Location):** Varenna – LC, Italia (Italy)

**Pose (Frames):** 23 x 480 sec at/a 800 ISO

**Calibrazione (Calibration):** 18 dark, 30 dark flat, 30 bias, 30

#### flat

**Fase lunare media (Average Moon phase):** 20.2% **Campionamento (Pixel scale):** 0.635 arcsec/pixel **Focale equivalente (Equivalent focal lenght):** 1422.4 mm **Note (note):**

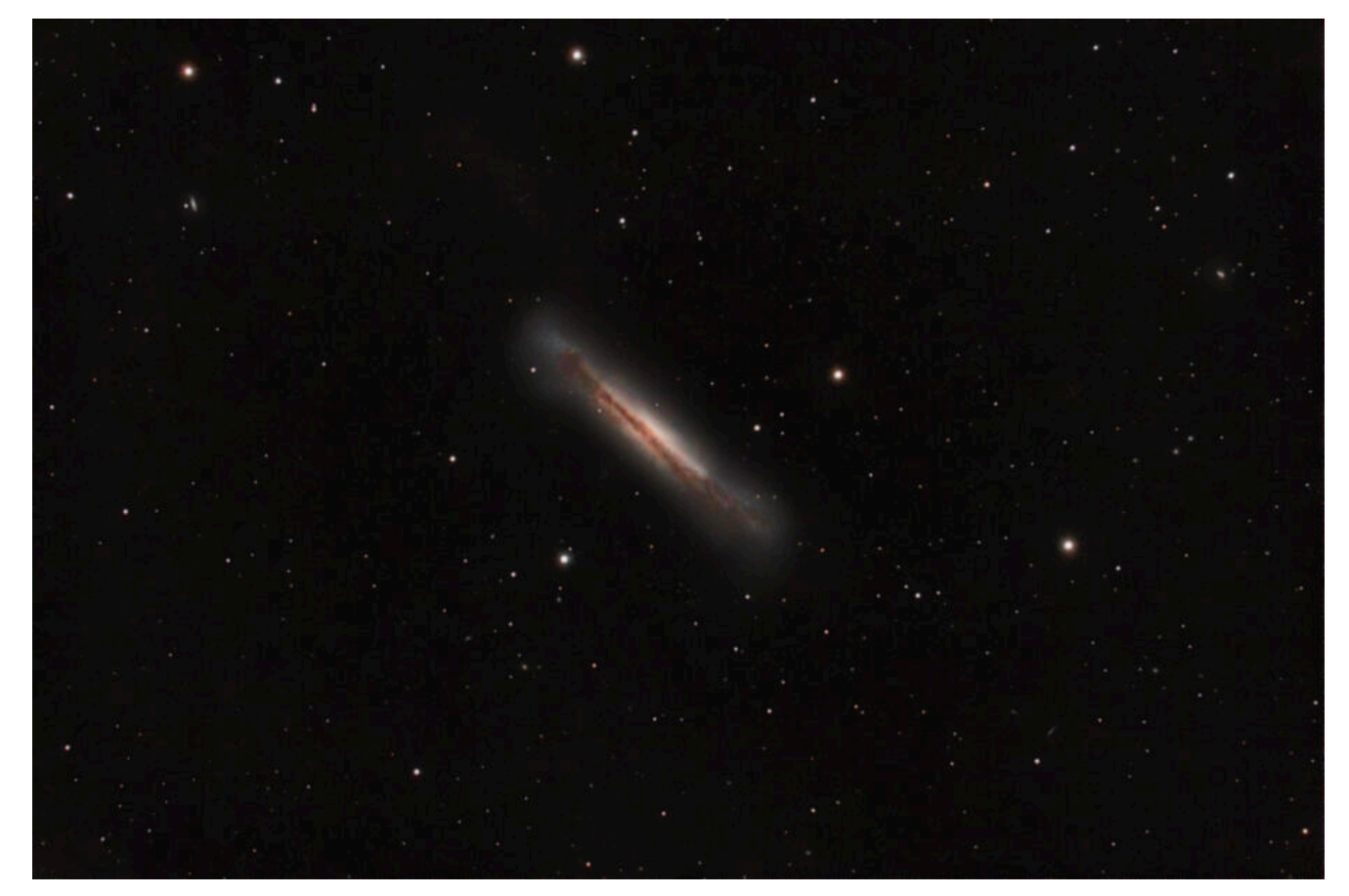

NGC 3628 – 15/05/2023

### **[Protuberanze Solari –](https://www.astrotrezzi.it/2023/05/protuberanze-solari-04-04-2023/)**

## **[04/04/2023](https://www.astrotrezzi.it/2023/05/protuberanze-solari-04-04-2023/)**

**Telescopio o obiettivo di acquisizione (Imaging telescope or lens):** LUNT H-alpha 60mm BF1200 [Gruppo Amici del Cielo]

**Camera di acquisizione (Imaging camera):** ToupTek G3M178C [2.40 μm]

**Montatura (Mount):** SkyWatcher NEQ6

**Telescopio o obiettivo di guida (Guiding telescope or lens):** non presente (not present)

**Camera di guida (Guiding camera):** non presente (not present)

**Riduttore di focale (Focal reducer):** non presente (not present)

**Software (Software):** AutoStakkert! 3.1.4 + Adobe Photoshop 24.2.1

**Accessori (Accessories):** TeleVue Lente di Barlow 3x (3x Barlow lens)

**Filtri (Filter):** non presente (not present)

**Risoluzione (Resolution):** 3096×2080 (originale/original) , 3007 × 2046 (finale/final)

**Data (Date):** 04/04/2023

**Luogo (Location):** Varenna – LC, Italia (Italy)

**Pose (Frames):** ciascuna immagine o tassello del mosaico è composto da circa 500 frames.

**Calibrazione (Calibration):** non presente (not present)

**Fase lunare media (Average Moon phase):** 97.1%

**Note:**

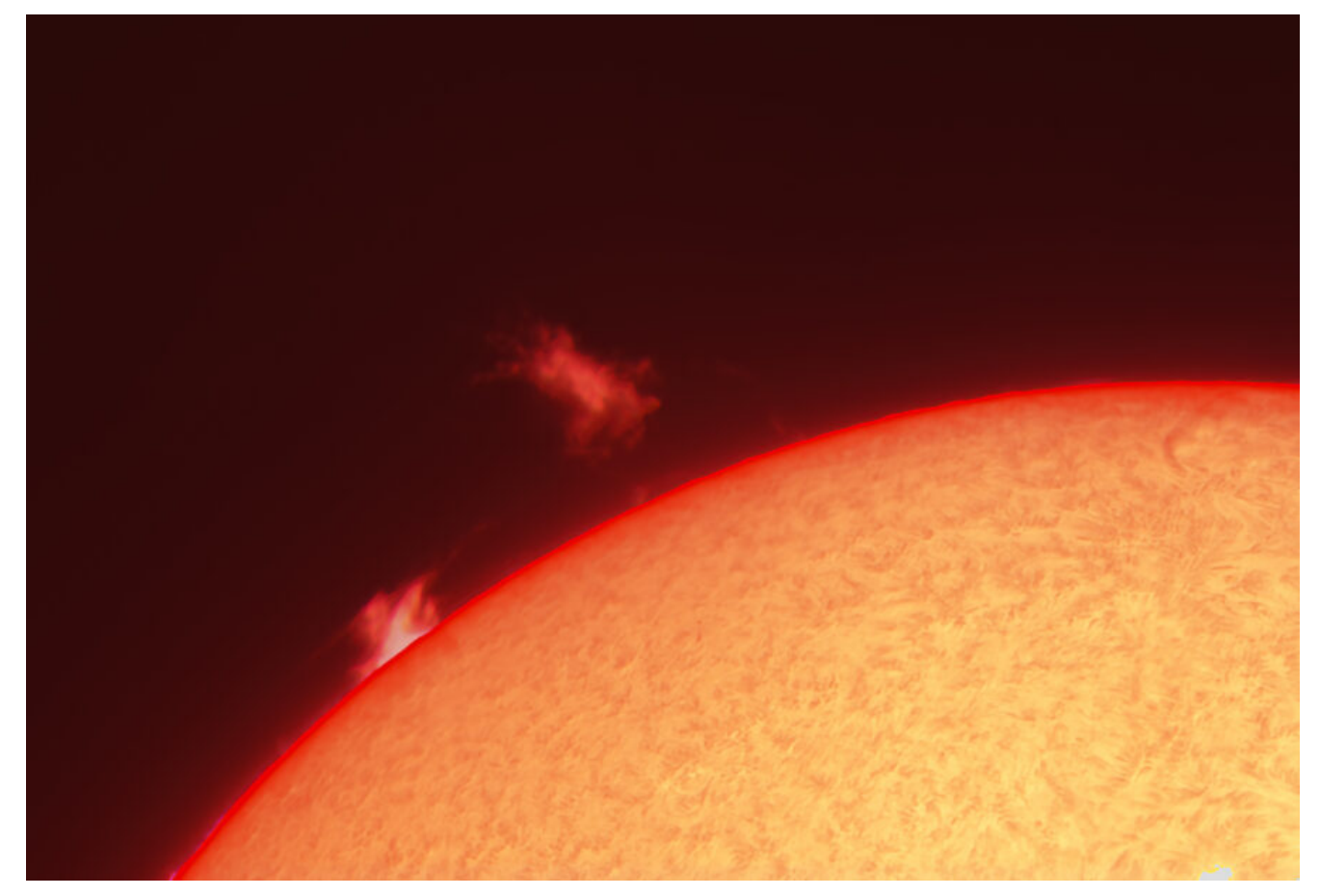

Protuberanze solari – 04/04/2023

#### **[Sole in Hα – 04/04/2023](https://www.astrotrezzi.it/2023/05/sole-in-h%ce%b1-04-04-2023/)**

**Telescopio o obiettivo di acquisizione (Imaging telescope or lens):** LUNT H-alpha 60mm BF1200 [Gruppo Amici del Cielo]

**Camera di acquisizione (Imaging camera):** ToupTek G3M178C [2.40 μm]

**Montatura (Mount):** SkyWatcher NEQ6

**Telescopio o obiettivo di guida (Guiding telescope or lens):** non presente (not present)

**Camera di guida (Guiding camera):** non presente (not present)

**Riduttore di focale (Focal reducer):** non presente (not present)

**Software (Software):** AutoStakkert! 3.1.4 + Adobe Photoshop 24.2.1

**Accessori (Accessories):** Lente di barlow Omegon 2x Premium (Barlow lens)

**Filtri (Filter):** non presente (not present)

**Risoluzione (Resolution):** 3096×2080 (originale/original) , 4408 × 4408(finale/final)

**Data (Date):** 04/04/2023

**Luogo (Location):** Varenna – LC, Italia (Italy)

**Pose (Frames):** ciascuna immagine o tassello del mosaico è composto da circa 500 frames.

**Calibrazione (Calibration):** non presente (not present)

**Fase lunare media (Average Moon phase):** 97.1%

**Note:** mosaico del disco solare composto da sei tasselli.

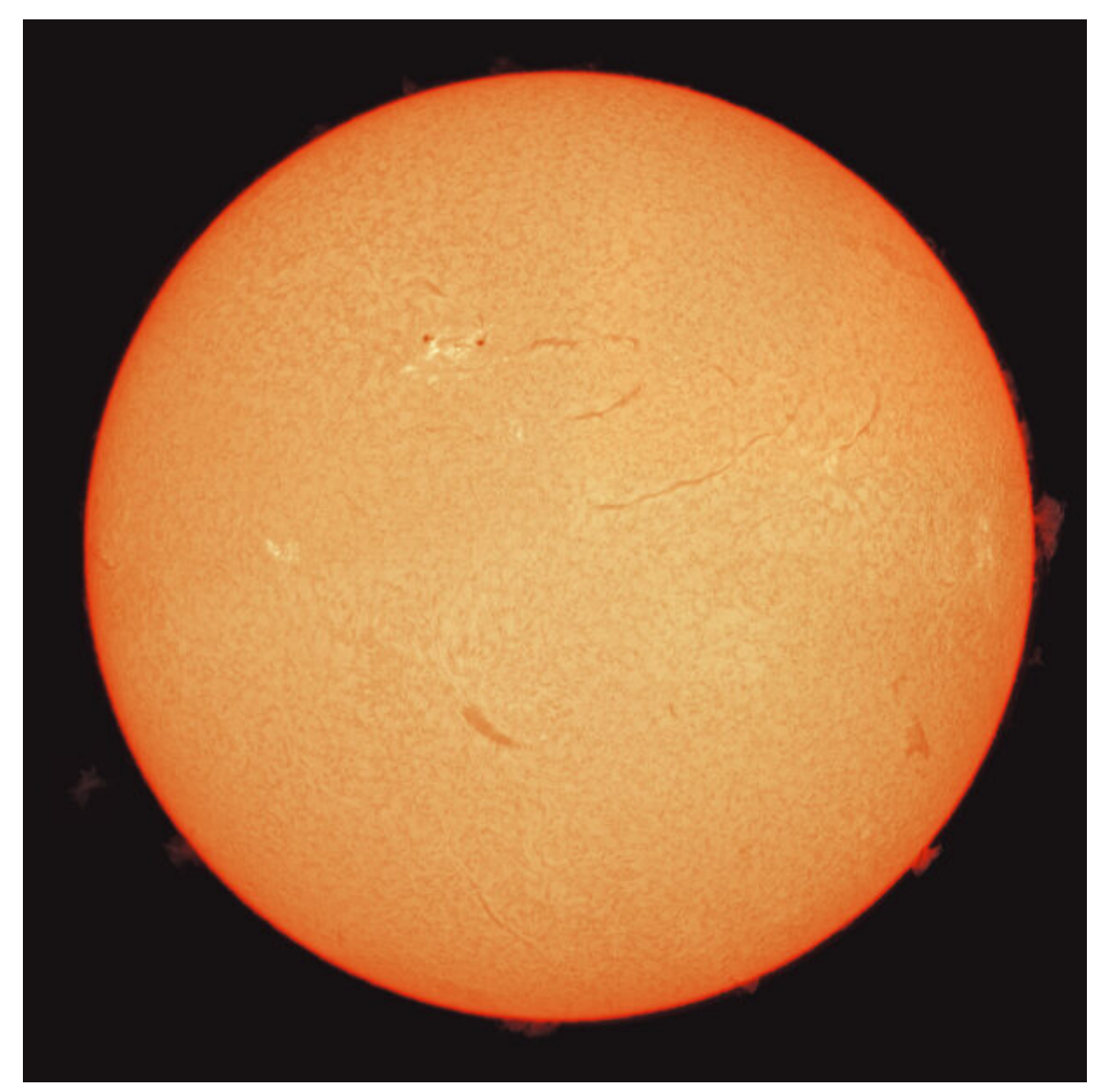

Sole in Hα (mosaico) – 04/04/2023

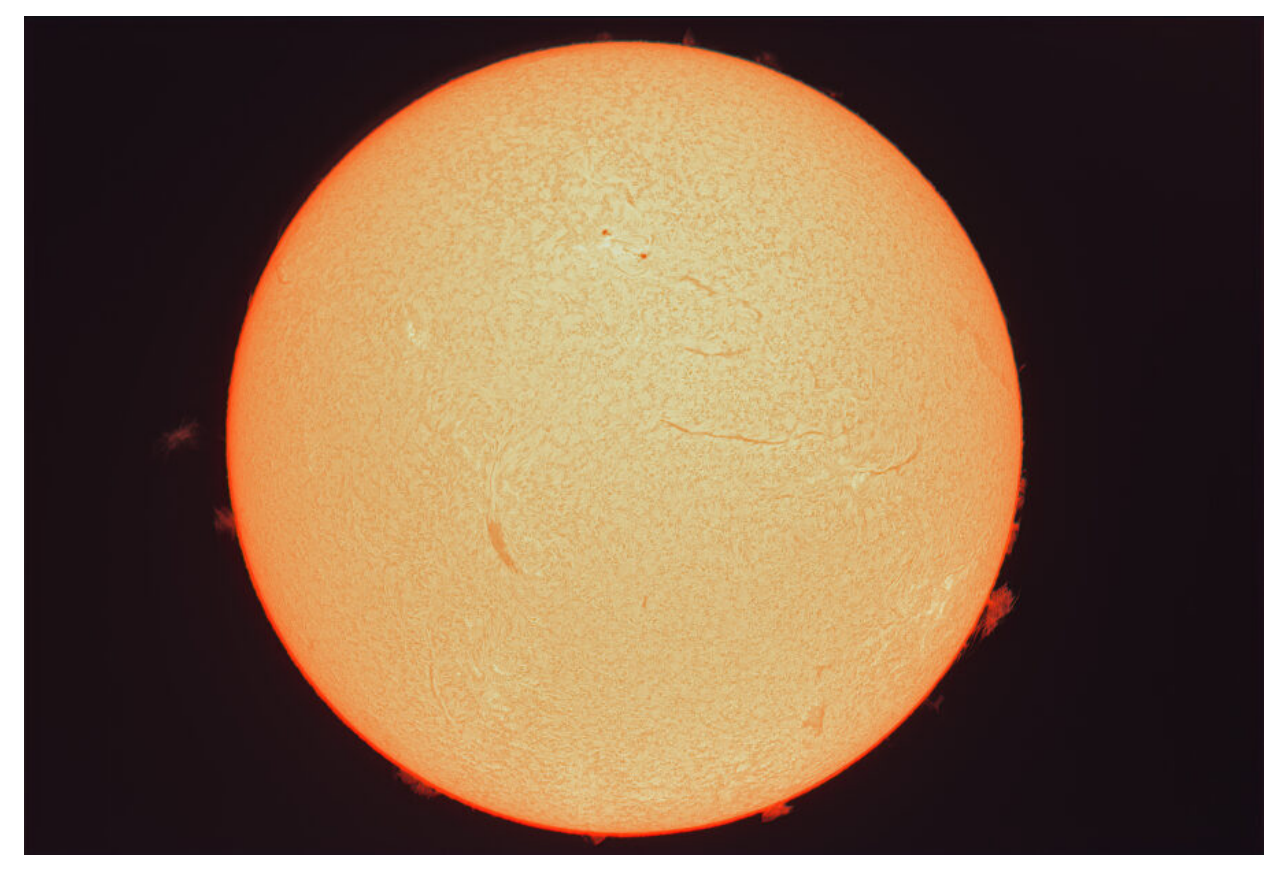

Sole in Hα – 04/04/2023

## **[Congiunzione Giove e Venere –](https://www.astrotrezzi.it/2023/03/congiunzione-giove-e-venere-04-03-2023/) [04/03/2023](https://www.astrotrezzi.it/2023/03/congiunzione-giove-e-venere-04-03-2023/)**

**Telescopio o obiettivo di acquisizione (Imaging telescope or lens):** Canon EF 17-40mm f/4.0 L USM utilizzato a (used at) 40 mm f/4.5

**Camera di acquisizione (Imaging camera):** Canon EOS 6D Mark II [5.67 μm]

**Montatura (Mount):** non presente (not present)

**Telescopio o obiettivo di guida (Guiding telescope or lens):** non presente (not present)

**Camera di guida (Guiding camera):** non presente (not present) **Riduttore di focale (Focal reducer):** non presente (not present) **Software (Software):** Adobe Photoshop 24.2.1 **Accessori (Accessories):** non presente (not present) **Filtri (Filter):** non presente (not present) **Risoluzione (Resolution):** 5184 x 3456 (originale/original) **Data (Date):** 04/03/2023 **Luogo (Location):** Desenzano del Garda – BS, Italia (Italy) **Pose (Frames):** 3.2 secondi ed 1 secondo a 160 ISO, **Calibrazione (Calibration):** non presente (not present) **Fase lunare media (Average Moon phase):** 58.3% **Note (note):** non presente (not present)

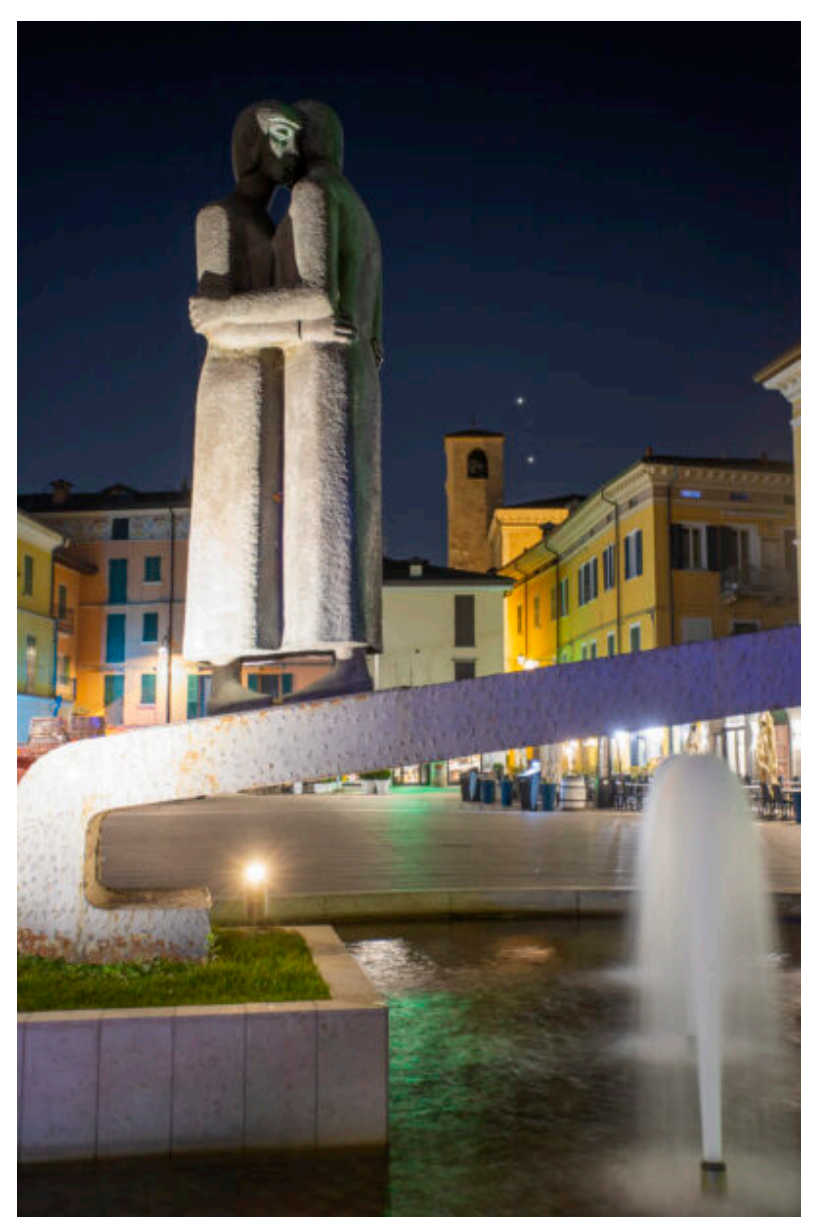

Congiunzione Giove e Venere 04/03/2023

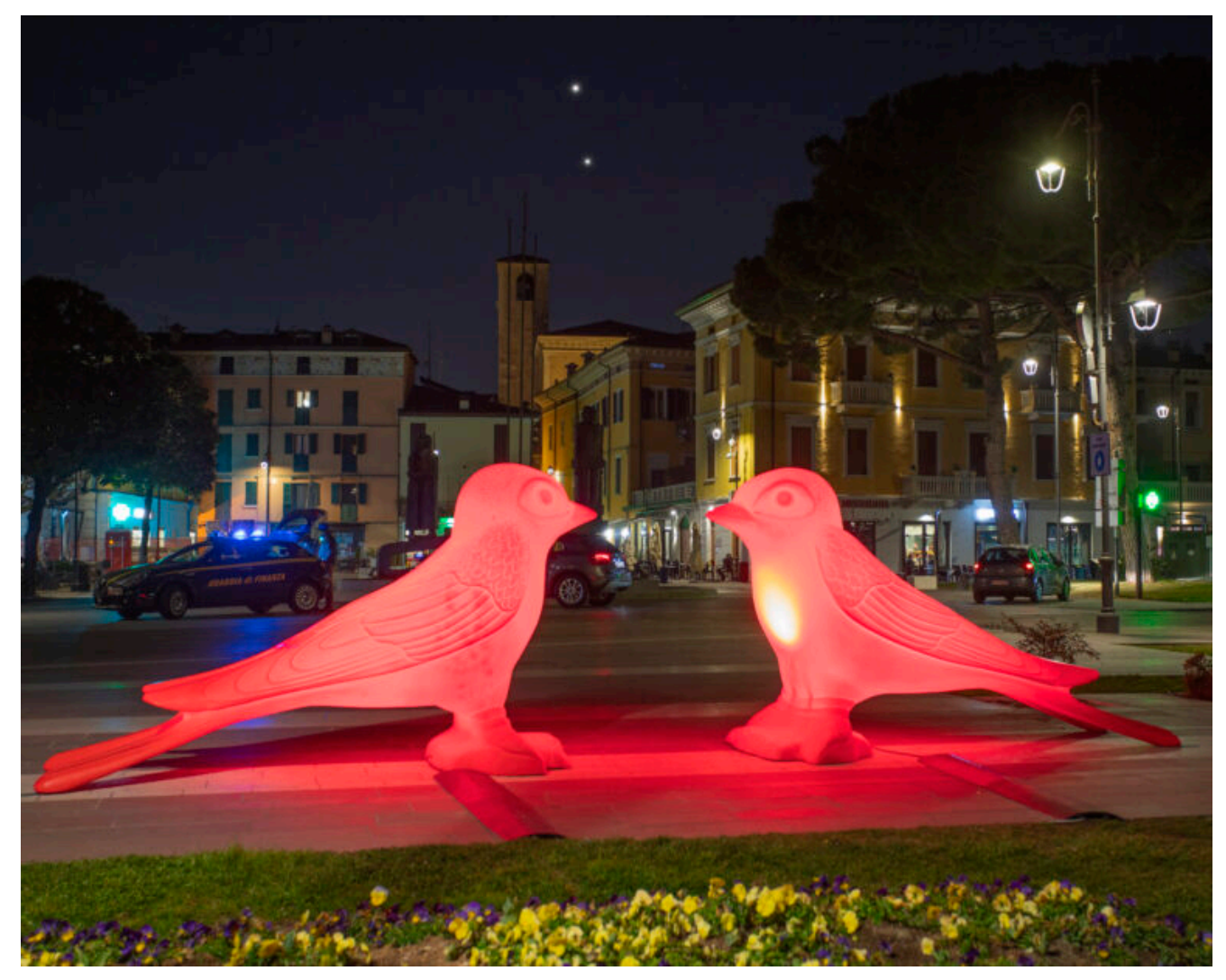

Congiunzione Giove e Venere – 04/03/2023

# **[Febbraio 2023](https://www.astrotrezzi.it/2023/03/febbraio-2023/)**

Riportiamo gli scarti, le prove ed altro riferiti al mese di Febbraio 2023 (per maggiori informazioni cliccare [qui](https://www.astrotrezzi.it/?page_id=3146)).

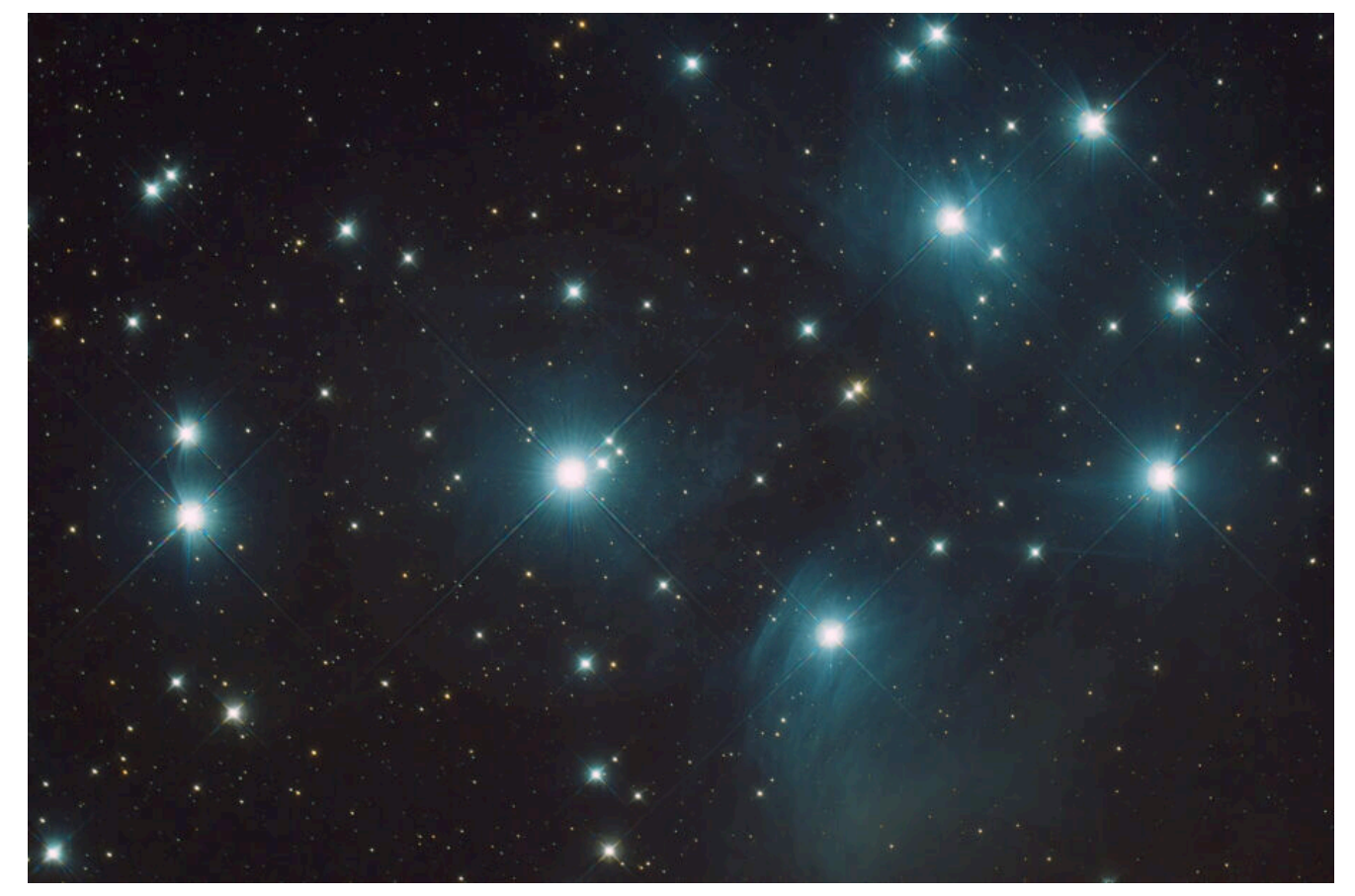

M45, Varenna (LC) – 13/02/2023

### **[M42 \(NGC 1976\) – 13/02/2023](https://www.astrotrezzi.it/2023/03/m42-ngc-1976-13-02-2023/)**

**Telescopio o obiettivo di acquisizione (Imaging telescope or lens):** Ritchey-Chrétien TS Optics GSO 154 mm f/9

**Camera di acquisizione (Imaging camera):** CentralDS 600D II Pro [4.3 μm]

**Montatura (Mount):** SkyWatcher NEQ6

**Telescopio o obiettivo di guida (Guiding telescope or lens):** Rifrattore acromatico (refractor) Svbony 60mm f/4

**Camera di guida (Guiding camera):** ASI 120 MM Mini [3.75 μm]

**Riduttore di focale (Focal reducer):** riduttore TS Optics CCD47 0.67x (TS Optics CCD47 0.67x reducer)

**Software (Software):** PixInsight 1.8.8 + Adobe Photoshop 24.2.1 + Topaz Sharpen AI 3.3.5 + Topaz DeNoise AI 3.0.3

**Accessori (Accessories):** non presente (not present)

**Filtri (Filter):** IDAS NGS1 2″

**Risoluzione (Resolution):** 5184 x 3456 (originale/original), 5202 x 3464 (finale/final)

**Data (Date):** 13/02/2023

**Luogo (Location):** Varenna – LC, Italia (Italy)

**Pose (Frames):** 6 x 15 sec at/a 400 ISO, 6 x 30 sec at/a 400 ISO, 6 x 60 sec at/a 400 ISO, 6 x 120 sec at/a 400 ISO, 6 x 240 sec at/a 400 ISO, 15 x 480 sec at/a 400 ISO

**Calibrazione (Calibration):** (6+6+5+5+5+42) dark, 25 dark flat, 27 bias, 51 flat

**Fase lunare media (Average Moon phase):** 49.1%

**Campionamento (Pixel scale):** 0.9679 arcsec/pixel

**Focale equivalente (Equivalent focal lenght):** 917.9 mm

**Note (note):** immagine realizzata utilizzando la tecnica HDR (HDR applied)

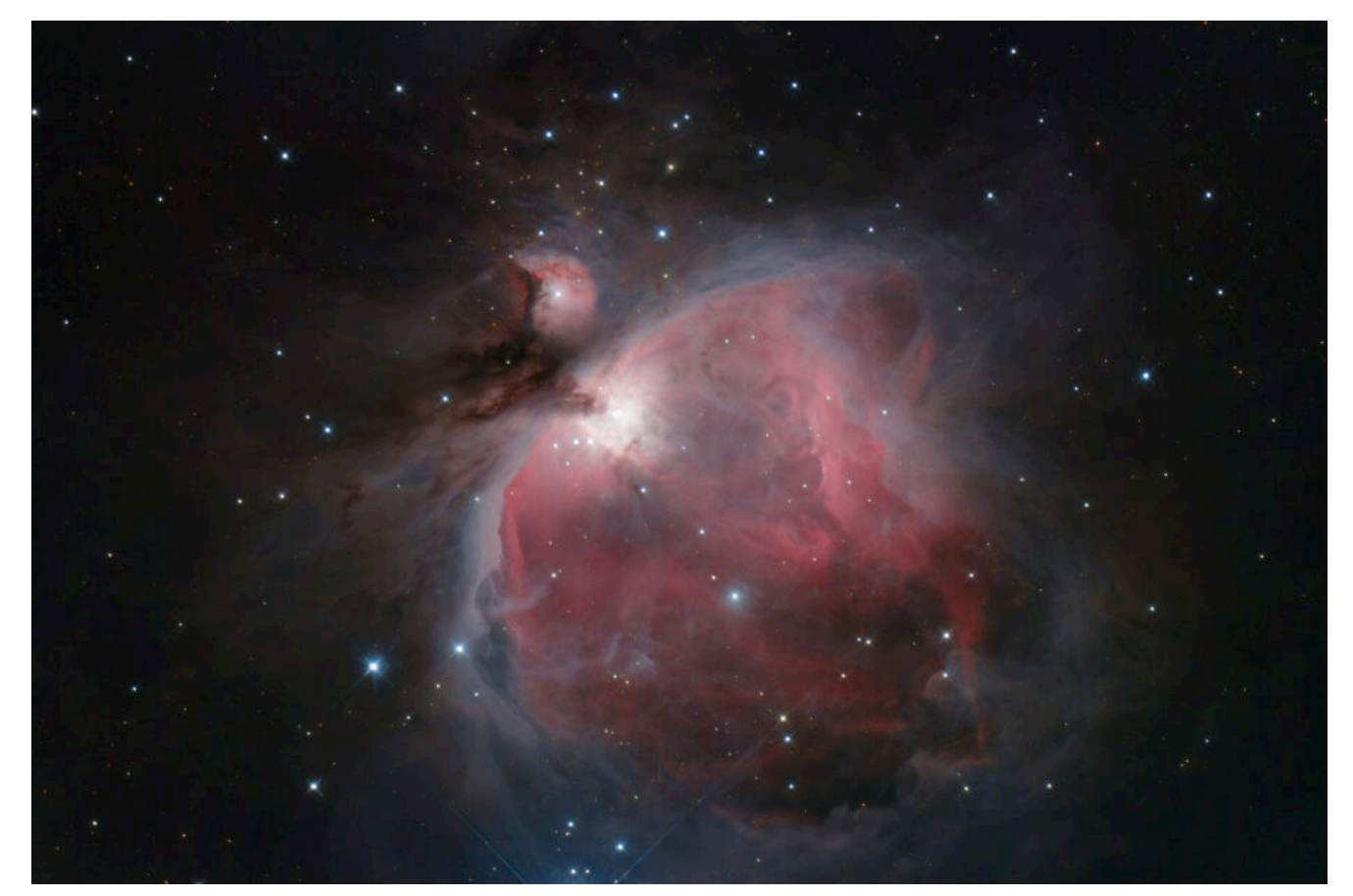

M42 (NGC 1976) – 13/02/2023

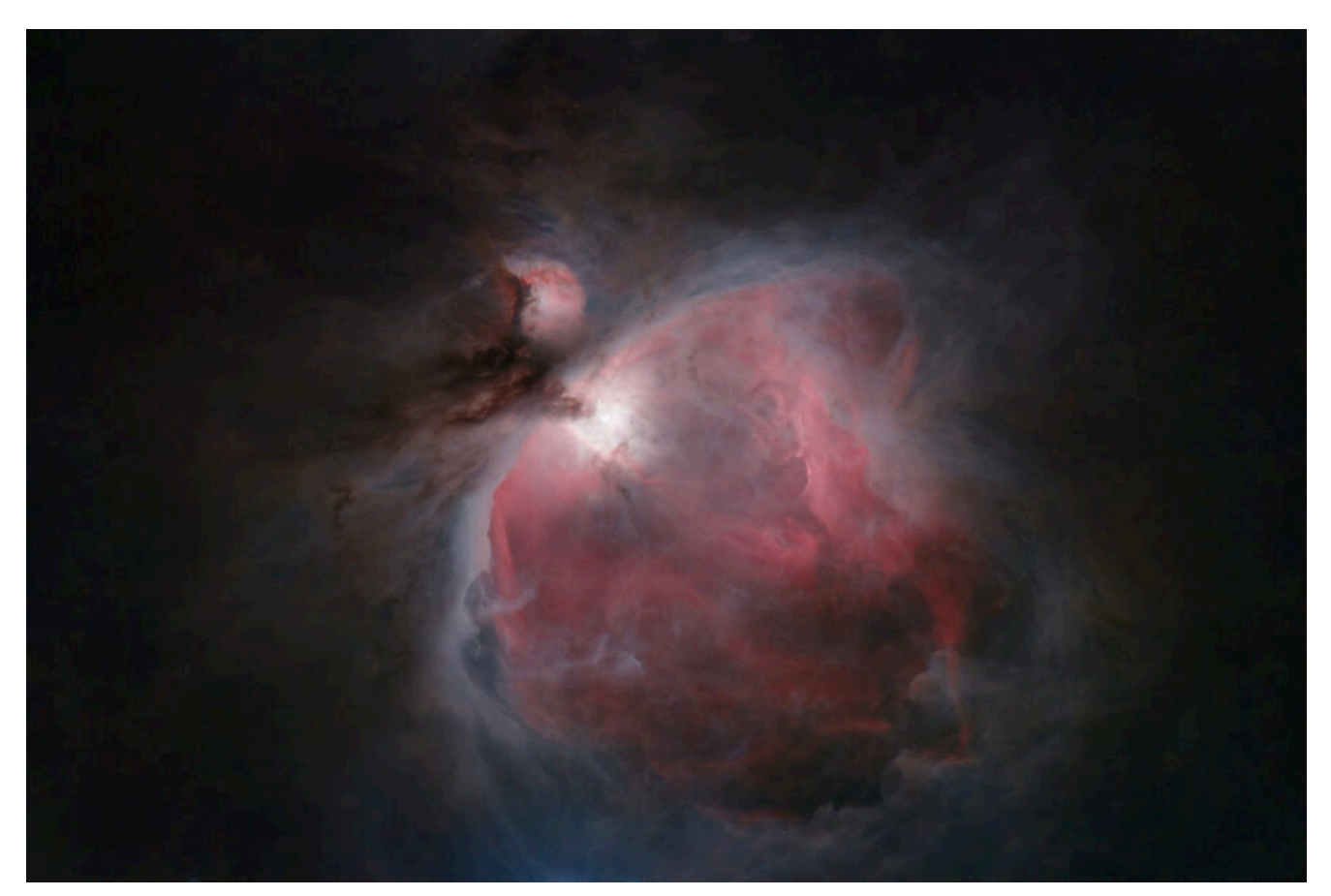

M42 (NGC 1976) – 13/02/2023, versione senza stelle (starless

## **[C/2022 E3 \(ZTF\) – 28/01/2023](https://www.astrotrezzi.it/2023/03/c-2022-e3-ztf-28-01-2023/)**

**Telescopio o obiettivo di acquisizione (Imaging telescope or lens):** Newton SkyWatcher BlackDiamond 150 mm f/5

**Camera di acquisizione (Imaging camera):** CentralDS 600D II Pro  $[4.3 \text{µm}]$ 

**Montatura (Mount):** SkyWatcher EQ5

**Telescopio o obiettivo di guida (Guiding telescope or lens):** Rifrattore acromatico (refractor) Svbony 60mm f/4

**Camera di guida (Guiding camera):** ASI 120 MM Mini [3.75 μm]

**Riduttore di focale (Focal reducer):** non presenti (not present)

**Software (Software):** PixInsight 1.8.8 + Adobe Photoshop 24.2.1 + Topaz Sharpen AI 3.3.5 + Topaz DeNoise AI 3.0.3 + StarXTerminator

**Accessori (Accessories):** correttore di coma Baader MPCC Mark III (Baader MPCC Mark III coma corrector)

**Filtri (Filter):** non presenti (not present)

**Risoluzione (Resolution):** 5184 x 3456 (originale/original), 5202 x 3464 (finale/final)

**Data (Date):** 28/01/2023

**Luogo (Location):** Sormano – CO, Italia (Italy)

**Pose (Frames):** 91 x 60 sec 3200 ISO (cometa), 12 x 60 sec 3200 ISO (stelle) **Calibrazione (Calibration):** 30 dark, 71 bias, 81 flat **Fase lunare media (Average Moon phase):** 53.1% **Campionamento (Pixel scale):** 1.1185 arcsec/pixel **Focale equivalente (Equivalent focal lenght):** 750 mm **Note (note):**

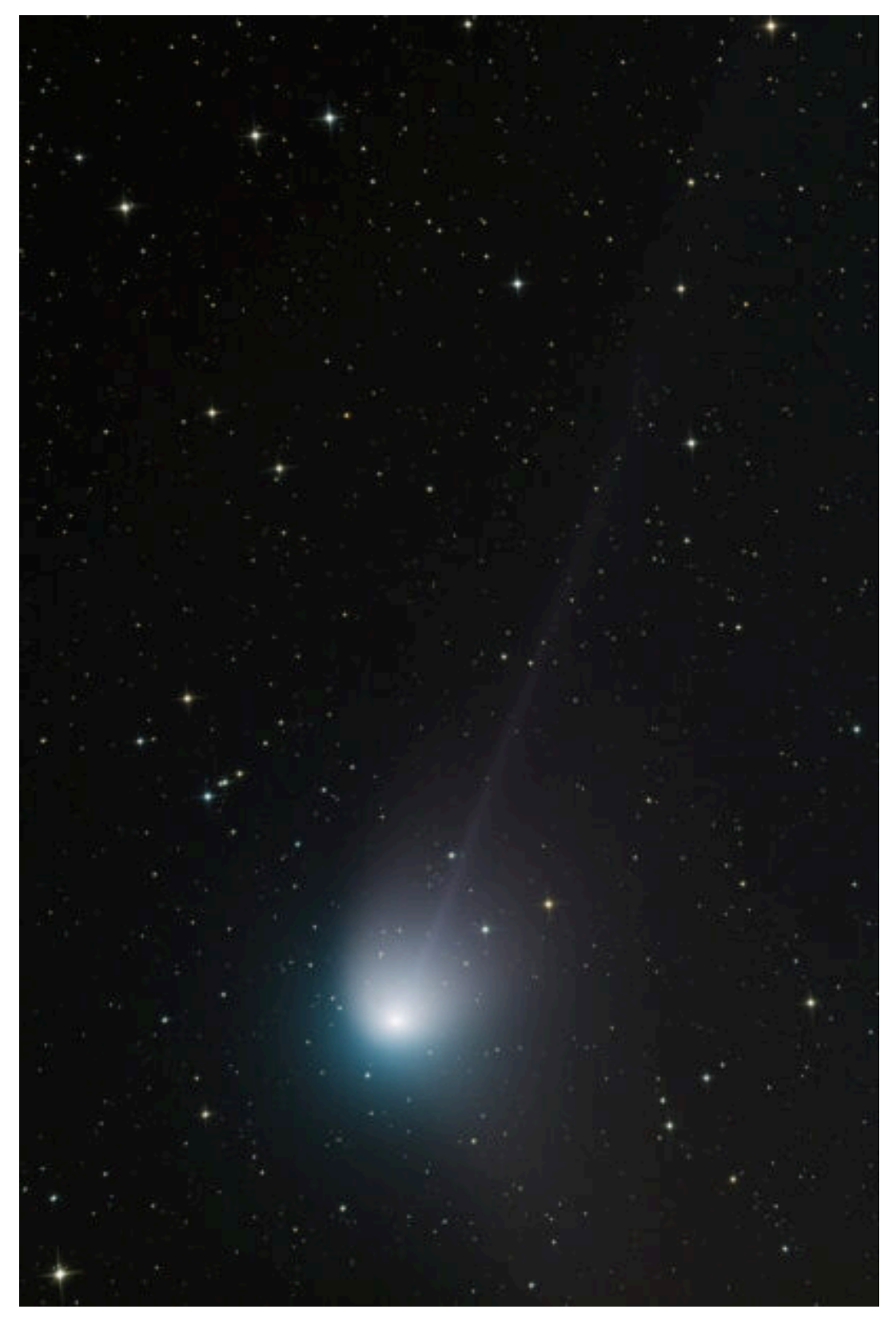

C/2022 E3 (ZTF) – 28/01/2023

## **[Pianeti](https://www.astrotrezzi.it/2023/01/pianeti/)**

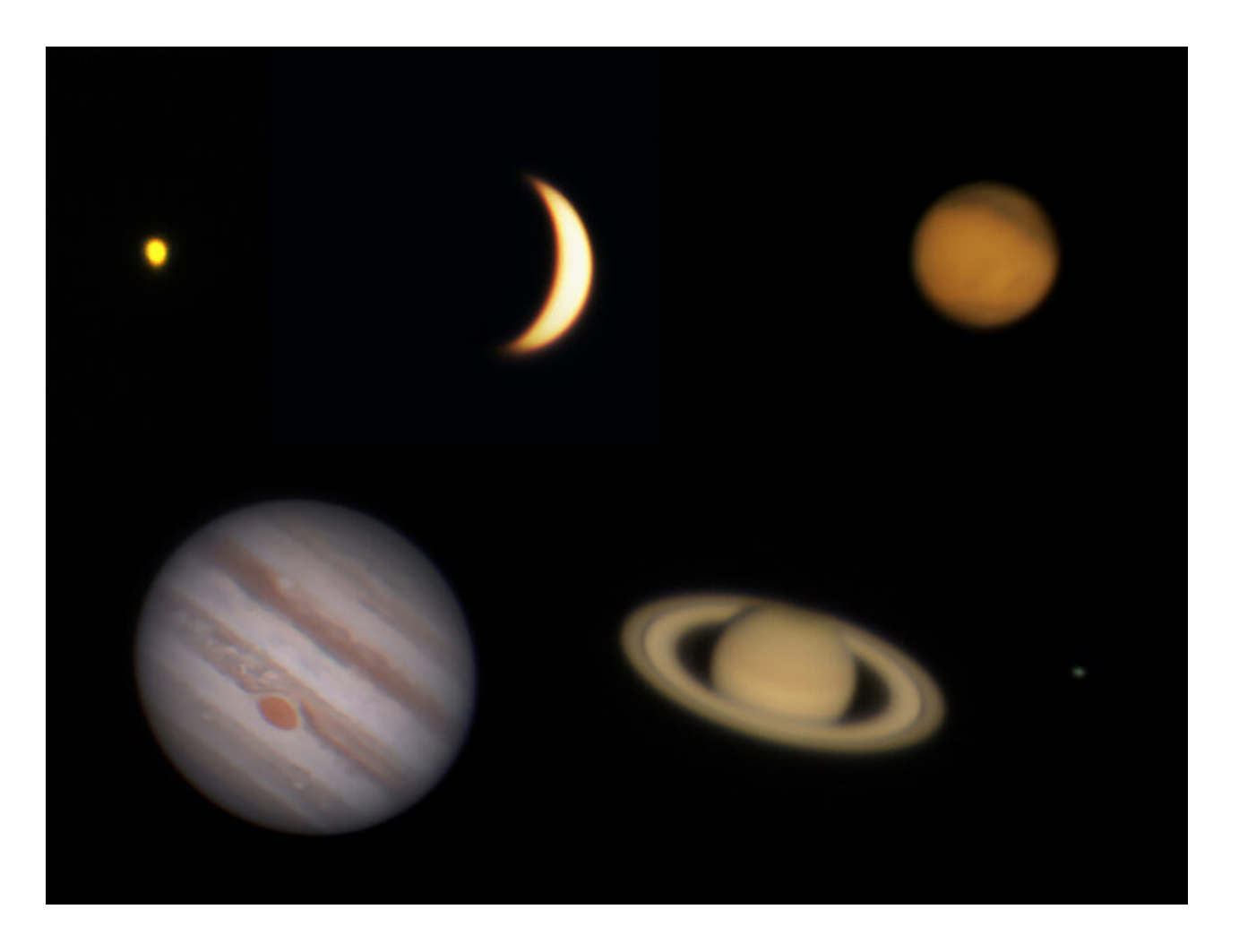

[http://www.astrotrezzi.it/wp-content/uploads/2023/01/00-Regist](http://www.astrotrezzi.it/wp-content/uploads/2023/01/00-Registrazioni-di-suoni-pianeti.mp3) [razioni-di-suoni-pianeti.mp3](http://www.astrotrezzi.it/wp-content/uploads/2023/01/00-Registrazioni-di-suoni-pianeti.mp3)

Dal greco antico πλάνητες ἀστέρες, *plànētes astéres* ovvero, "le stelle vagabonde", i **pianeti** nell'antichità erano tutte quelle stelle che si muovevano rispetto alle altre. Ancora oggi, visti ad occhio nudo, i pianeti appaiono come stelle luminose in moto rispetto alle altre. Alcune si vedono solo poco prima dell'alba o poco dopo il tramonto (Mercurio e Venere), altri durante tutta la notte (Marte, Giove, Saturno, Urano e Nettuno). Fino al 2006 Plutone era l'ultimo pianeta del Sistema Solare, ma venne declassato alla categoria di pianeta nano insieme a Cerere, scoperto dal valtellinese Giuseppe Piazzi, ed altri asteroidi transnettuniani.

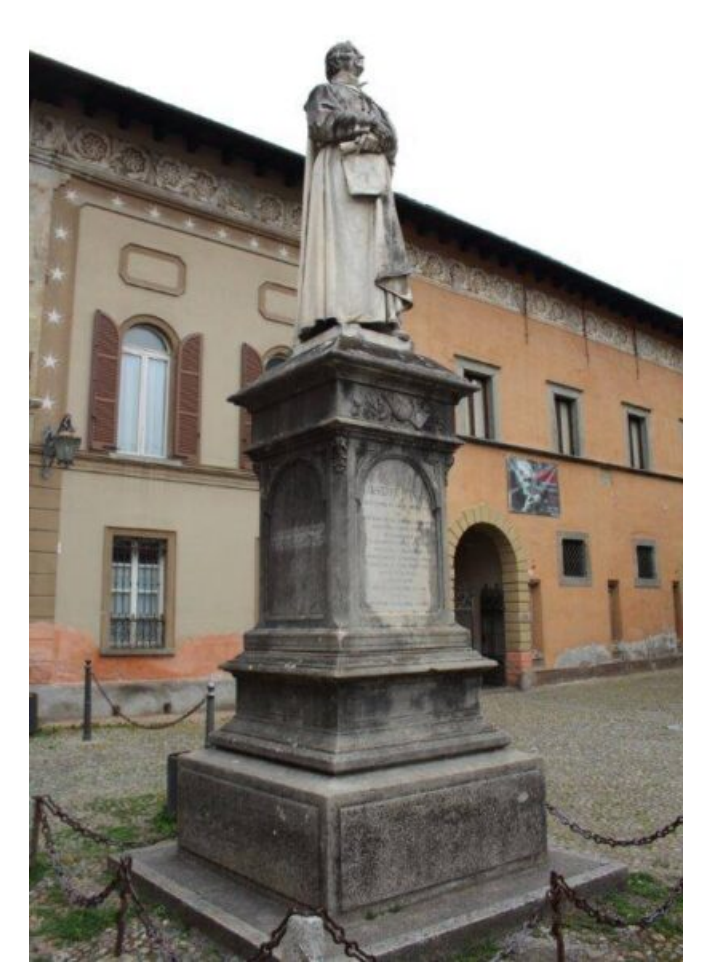

Monumento dedicato a Giuseppe Piazzi a Ponte in Valtellina  $(S<sub>0</sub>)$ .

Bisognerà aspettare il 1610 per scoprire, grazie a Galileo, che quelle stelle vagabonde in realtà erano corpi celesti del tutto simili alla Terra. Solo allora la Terra divenne un "pianeta". Al telescopio Mercurio e Venere presentano le fasi, come la Luna, e questo si scoprì essere dovuto al fatto che i due pianeti si trovano più vicini al Sole della Terra. Vennero chiamati pianeti interni. Gli altri, di conseguenza, vennero chiamati pianeti esterni. Di tutti i pianeti esterni, Saturno presenta un complesso sistema di anelli scoperti da Christiaan Huygens nel 1655. I pianeti più lontani dal Sole, rispettivamente Urano e Nettuno vennero scoperti solo nel 1781 da William Herschel e nel 1846 da John Couch Adams.

**DETTAGLI:** l'immagine è un collage di foto planetarie riprese con diverse camere e telescopi. Dati tecnici disponibili

all'indirizzo [https://www.astrotrezzi.it/astrofotografia/astrofotografia-sol](https://www.astrotrezzi.it/astrofotografia/astrofotografia-solare-lunare-e-planetaria/) [are-lunare-e-planetaria/](https://www.astrotrezzi.it/astrofotografia/astrofotografia-solare-lunare-e-planetaria/) .

#### **[<< TORNA ALLA MOSTRA VIRTUALE >>](https://www.astrotrezzi.it/divulgazione/mostra-astrofotografica/)**

## **[Crateri Lunari](https://www.astrotrezzi.it/2023/01/crateri-lunari/)**

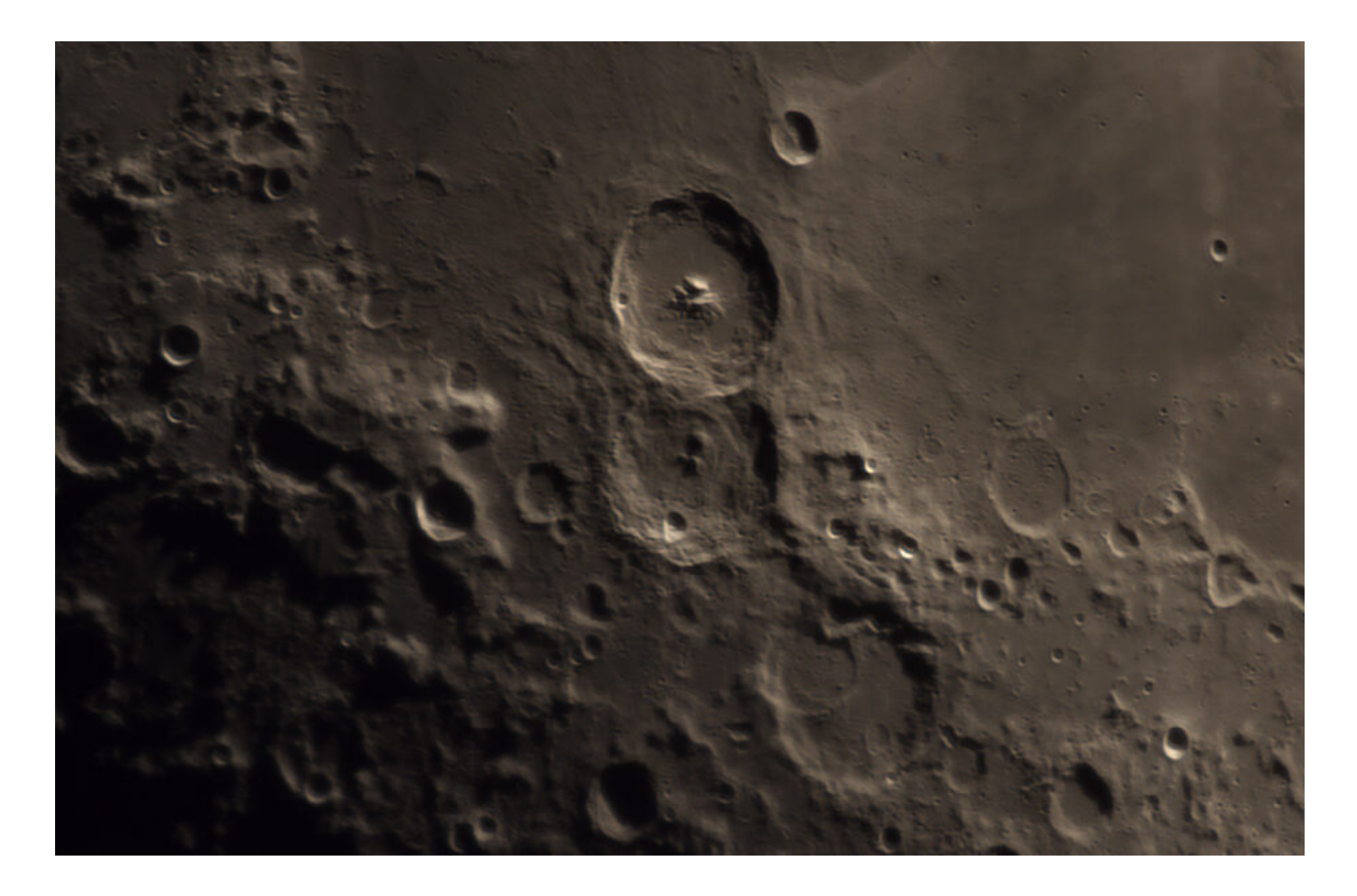

[http://www.astrotrezzi.it/wp-content/uploads/2023/01/00-Regist](http://www.astrotrezzi.it/wp-content/uploads/2023/01/00-Registrazioni-di-suoni-crateri-lunari.mp3) [razioni-di-suoni-crateri-lunari.mp3](http://www.astrotrezzi.it/wp-content/uploads/2023/01/00-Registrazioni-di-suoni-crateri-lunari.mp3)

Ci fu un periodo, tra i 4.1 e 3.8 miliardi di anni fa, in cui le regioni interne del Sistema Solare vennero colpite da numerosi corpi minori quali comete e asteroidi. Durante questo periodo che prende il nome di "Intenso Bombardamento Tardivo (LHB)" la Luna subì numerosi impatti che lasciarono sulla sua

superfice le cicatrici che oggi chiamiamo **crateri lunari**. Ad oggi sono più di un milione i crateri il cui diametro è superiore al chilometro. Durante gli impatti più violenti, la crosta lunare si è fratturata facendo emergere il magma presente nel mantello. Questo ha coperto i bacini da impatto formando quelli che oggi chiamiamo mari e che avrete visto, o che vedrete, in questa mostra.

I crateri possono a loro volta sovrapporsi tra loro e presentare delle catene montuose associate. A 1571 crateri è stato dato un nome proprio. Nella foto che state vedendo i più grandi crateri sono, dall'alto verso il basso: Teofilo, Cirillo e Caterina. Teofilo, che prende il nome da San Teofilo di Alessandria, ha un diametro di 104 km con una piccola catena di monti centrali alti 1400 metri rispetto alle zone circostanti. Cirillo invece prende il nome da San Cirillo di Alessandria, ha un diametro di 98 km ed è più antico di Teofilo. Infine, Caterina, dal nome della Santa Egizia, è il più antico ed ha un diametro di 99 km.

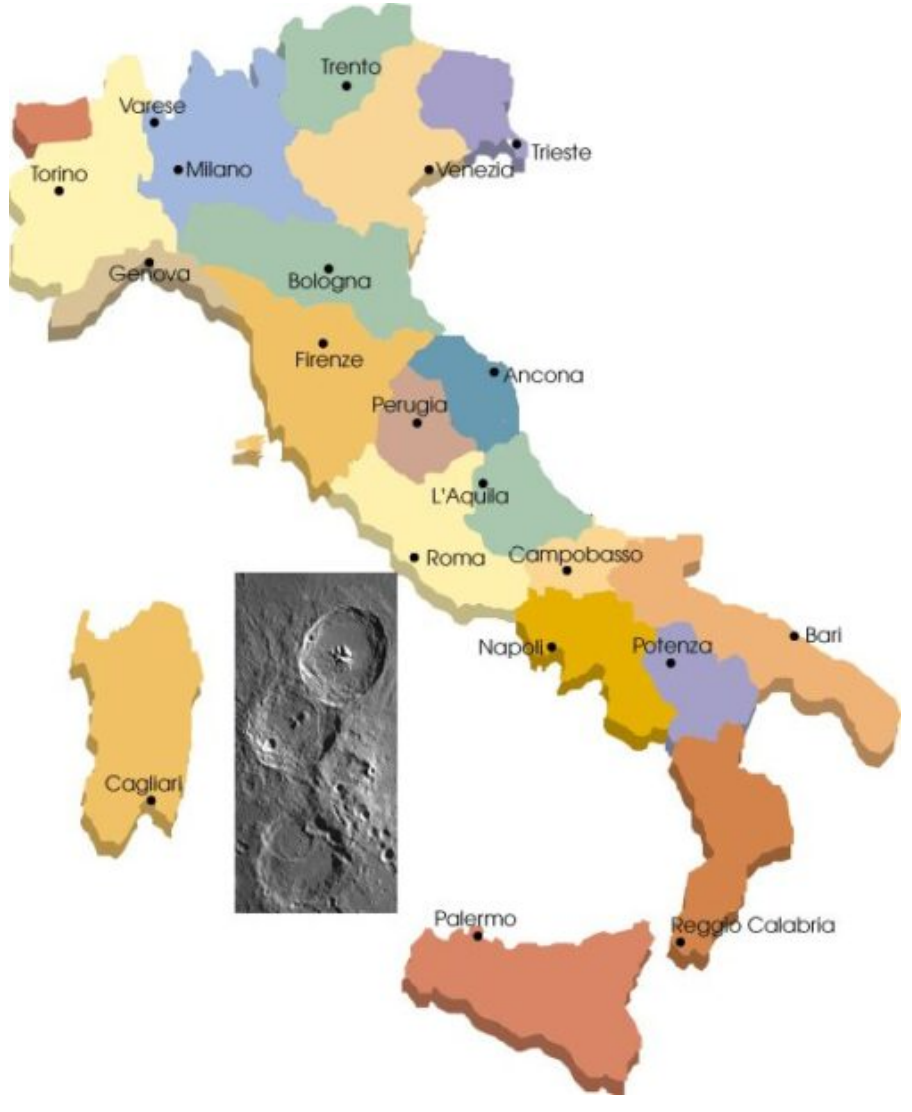

I crateri Teofilo, Cirillo e Caterina sovrapposti all'Italia (nella stessa scala) per visualizzarne le dimensioni. [Foto UAI]

Il fatto che sulla Luna i crateri più antichi sono quelli dai profili meno secchi è dovuto all'erosione che, nel caso del nostro satellite naturale, avviene per bombadamento di micrometeoriti, particelle e per l'elevata escursione termica tra le zone di luce e di ombra.

**DETTAGLI:** l'immagine è stata ripresa con una camera ToupTek G3M178C e telescopio Maksutov 127 mm f/11.8. Essa è un mosaico di 10 immagini, ciascuna somma di 500 scatti. Riprese effettuate il 21/04/2018 da **Varenna (LC)**. Dati tecnici disponibili all'indirizzo

[https://www.astrotrezzi.it/2018/05/crateri-caterina-cirillo-e](https://www.astrotrezzi.it/2018/05/crateri-caterina-cirillo-e-teofilo-21042018/)[teofilo-21042018/](https://www.astrotrezzi.it/2018/05/crateri-caterina-cirillo-e-teofilo-21042018/) .

#### **[<< TORNA ALLA MOSTRA VIRTUALE >>](https://www.astrotrezzi.it/divulgazione/mostra-astrofotografica/)**

## **[Appennini Lunari](https://www.astrotrezzi.it/2023/01/appennini-lunari/)**

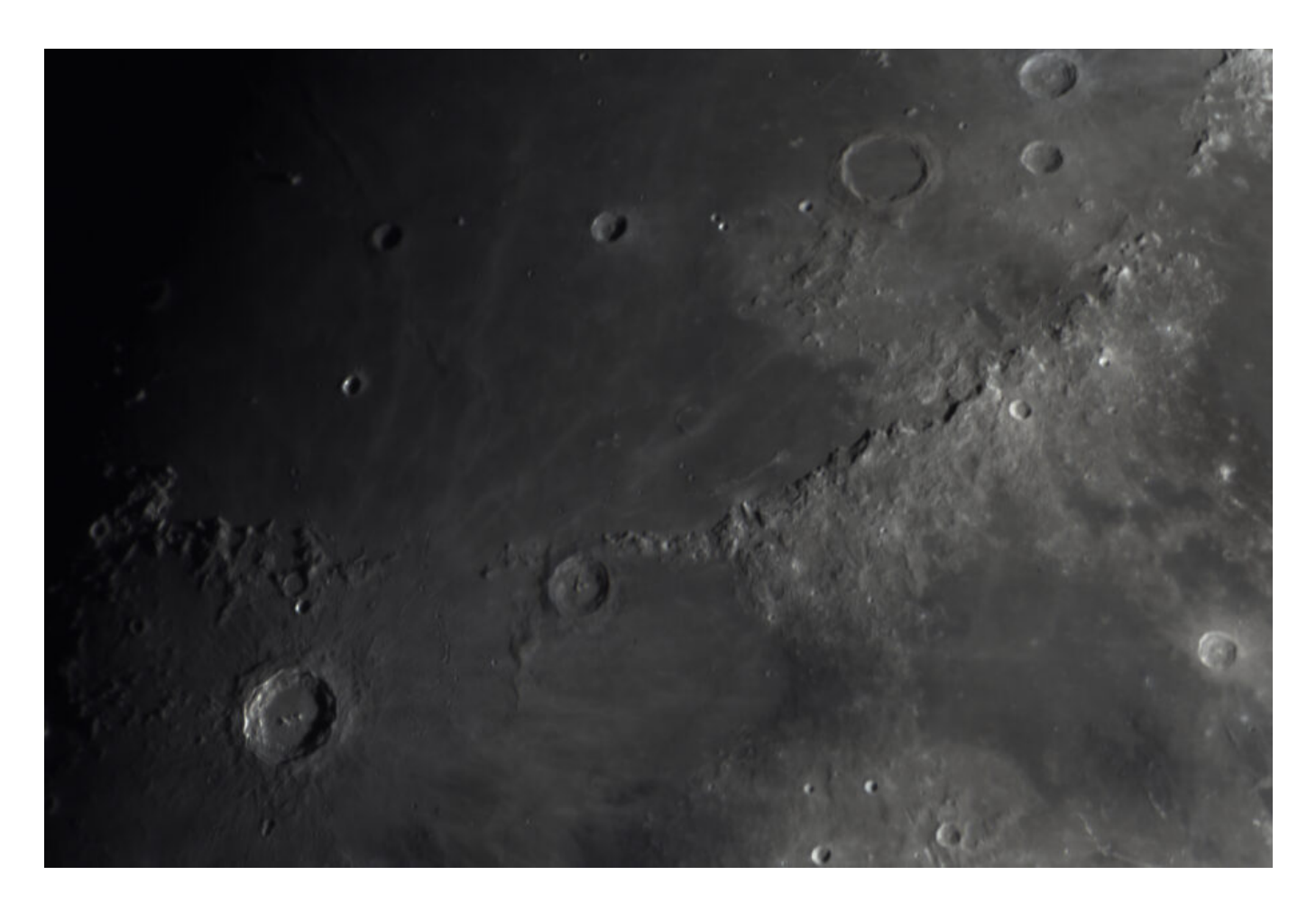

[http://www.astrotrezzi.it/wp-content/uploads/2023/01/00-Regist](http://www.astrotrezzi.it/wp-content/uploads/2023/01/00-Registrazioni-di-suoni-appennini_lunari2.mp3) [razioni-di-suoni-appennini\\_lunari2.mp3](http://www.astrotrezzi.it/wp-content/uploads/2023/01/00-Registrazioni-di-suoni-appennini_lunari2.mp3)

Gli elementi geomorfologici più rilevanti della Luna sono sicuramente i crateri. Questi ricoprono, seppur in modo non uniforme, tutta la superficie del nostro satellite naturale come mostrato dalle immagini presenti in questa mostra. Gli impatti avvenuti in passato con corpi minori del Sistema

Solare, produssero un corrugamento della crosta lunare sia lungo i bordi dei crateri che nei loro dintorni. In taluni casi l'impatto portò persino all'innalzamento della crosta lunare al centro del cratere. Questi innalzamenti e corrugamenti hanno strutture morfologiche simili alle catene montuose terrestri anche se, dal punto di vista geologico, la loro natura è completamente diversa. Nonostante ciò, tale somiglianza ha portato all'attribuzione a tali strutture del termine "monti lunari". Alle catene montuose più estese venne poi dato un nome proprio di derivazione terrestre, così come alle vette più elevate. Sulla Luna abbiamo pertanto la catena delle Alpi, degli Appennini, dei Carpazi, il Caucaso e i monti Tauri. Ovviamente la montagna più alta della Alpi lunari non poteva non chiamarsi Monte Bianco.

La montagna più alta della Luna non appartiene alle Alpi ne tantomeno si chiama Everest. Essa appartiene invece alla catena degli **Appennini lunari**, si chiama Monte Huygens ed è alta 5500 metri. La catena degli Appennini lunari si estende per circa 600 km e, nella zona del Monte Hadley allunò la missione Apollo XV. Osserviamo insieme il paesaggio appenninico lunare, così come ripreso dagli astronauti della missione Apollo. Parte del video è stato ripreso a bordo del rover lunare:

A differenza delle immagini riprese da Terra, il profilo dei monti lunari nei video delle missioni Apollo appare morbido. Questo perché le fotografie terrestri vengono effettuate con la luce radente generando ombre allungate e conseguentemente profili aguzzi delle catene montuose.

**DETTAGLI:** l'immagine è stata ripresa con una camera ToupTek G3M178C e telescopio Maksutov 127 mm f/11.8. Essa è un mosaico di 18 immagini, ciascuna somma di 500 scatti. Riprese effettuate il 24/04/2018 da **Varenna (LC)**. Dati tecnici disponibili all'indirizzo

<https://www.astrotrezzi.it/2018/11/montes-apenninus-24042018/>

#### **[<< TORNA ALLA MOSTRA VIRTUALE >>](https://www.astrotrezzi.it/divulgazione/mostra-astrofotografica/)**

### **[Sole](https://www.astrotrezzi.it/2023/01/sole/)**

.

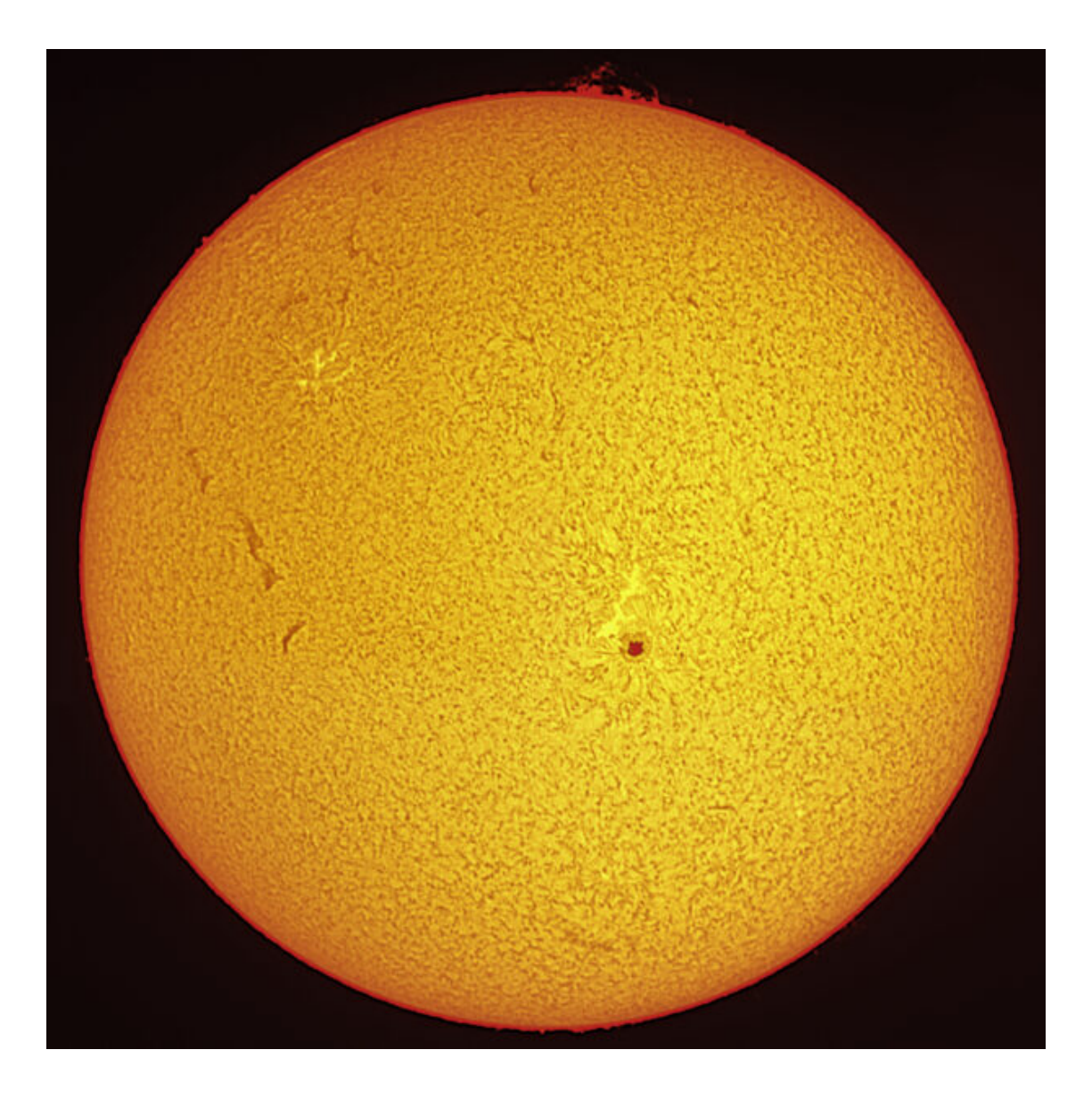

[http://www.astrotrezzi.it/wp-content/uploads/2023/01/00-Regist](http://www.astrotrezzi.it/wp-content/uploads/2023/01/00-Registrazioni-di-suoni-sole.mp3) [razioni-di-suoni-sole.mp3](http://www.astrotrezzi.it/wp-content/uploads/2023/01/00-Registrazioni-di-suoni-sole.mp3)

La stella più luminosa del cielo non si vede di notte. Questo

perché, quando sorge, la sua luce è così intensa che si diffonde ed illumina la nostra atmosfera di colore azzurro. Questa stella si chiama **Sole** ed è così brillante che la sua luce riesce a scaldarci fornendo al nostro pianeta quell'energia che ha dato origine e che preserva la vita. Guardandola da lontano però la nostra stella è solo una delle miliardi di miliardi di stelle che costituiscono il nostro Universo. La differenza tra il Sole e le altre stelle è principalmente la distanza. Infatti, se il Sole si trova a 150 milioni di km dalla Terra, la stella più vicina, Proxima Centauri, si trova a ben 40 milioni di miliardi di km da noi.

Come le altre stelle, il Sole è un'immensa palla di gas e plasma del diametro di circa 1 milione e 400 mila km, in perfetto equilibrio tra esplosione nucleare e collasso gravitazionale. Un equilibrio mantenuto da circa 5 miliardi di anni e che verrà mantenuto per i prossimi 5 miliardi di anni. Il gas che compone il Sole è opaco partendo dal centro, dove si raggiungono 15 milioni di gradi, fino alle regioni più esterne dove la temperatura è pari a circa 6000°C. Questa condizione identifica una regione che chiamiamo fotosfera o superficie solare. Oltre la fotosfera il gas diviene trasparente tranne le zone più dense che vanno a costituire quella zona detta corona solare e che si vede durante le eclissi totale di Sole.

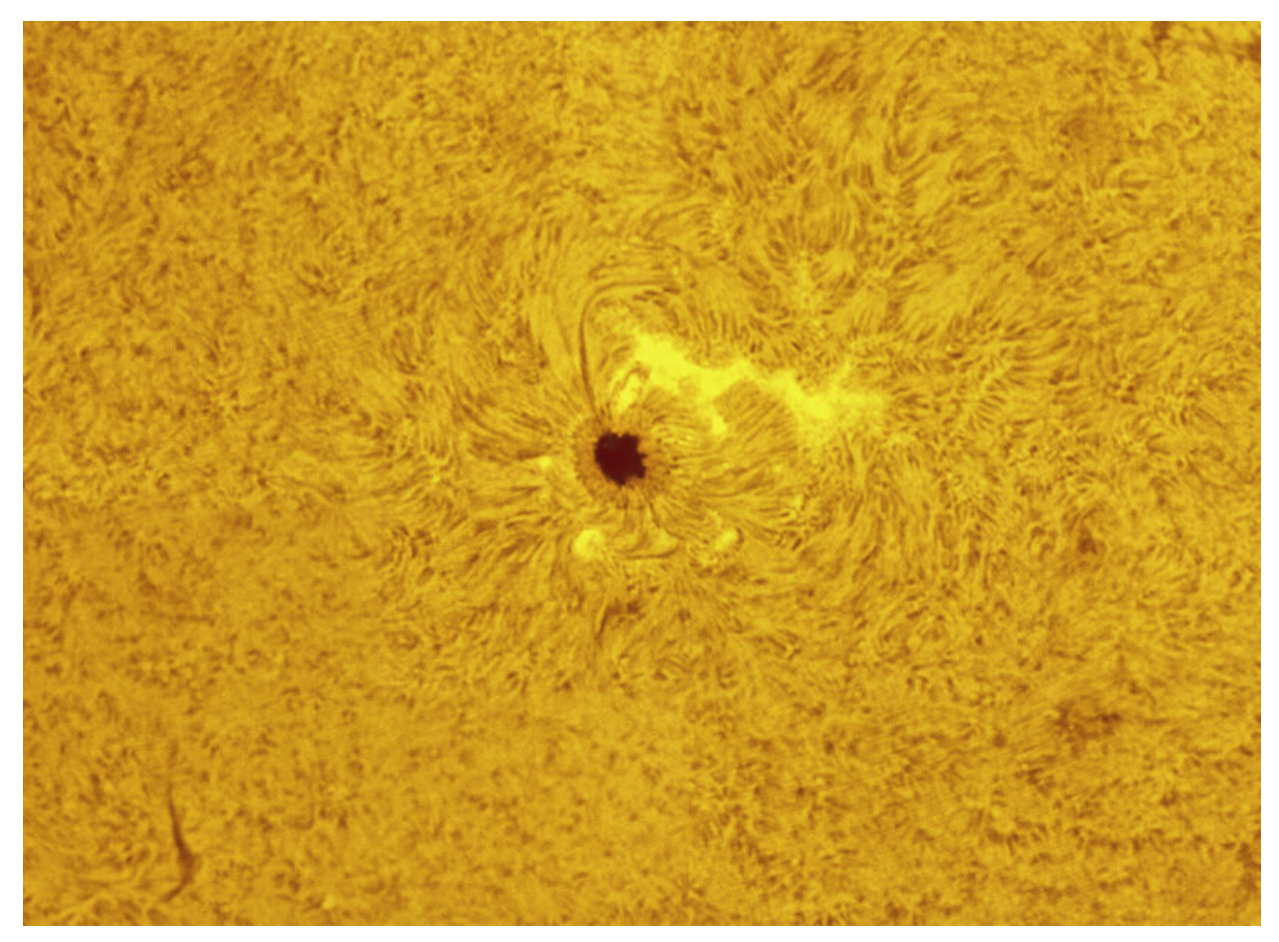

Particolare della macchia solare. [Foto ASTROtrezzi]

Tra la fotosfera e la corona solare c'è una zona detta cromosfera dove è possibile vedere getti di gas espulsi dal Sole nella direzione dello spazio interplanetario. Tali getti vengono detti protuberanze e possono assumere dimensioni ben superiori a quelle del nostro pianeta. Ci sono poi delle regioni del Sole più fredde, quindi trasparenti, che al telescopio appaiono come macchie scure. Queste macchie sono dette macchie solari e sono più numerose quando il Sole è maggiormente attivo. Il Sole, infatti, ha un ciclo di attività medio di 11 anni oscillando tra minimi e massimi. Il prossimo picco di attività solare è previsto per luglio 2025.

**DETTAGLI:** l'immagine è stata ripresa con una camera astronomica QHY 5L-II-C e telescopio LUNT H-alpha 60mm BF1200 [Gruppo Amici del Cielo]. Essa è un mosaico di 4 immagini, ciascuna somma di circa 500 scatti. Riprese effettuate il 21/05/2016 da **Sorico (CO)**. Dati tecnici disponibili all'indirizzo

#### **[<< TORNA ALLA MOSTRA VIRTUALE >>](https://www.astrotrezzi.it/divulgazione/mostra-astrofotografica/)**

### **[Equatore Celeste](https://www.astrotrezzi.it/2023/01/equatore-celeste/)**

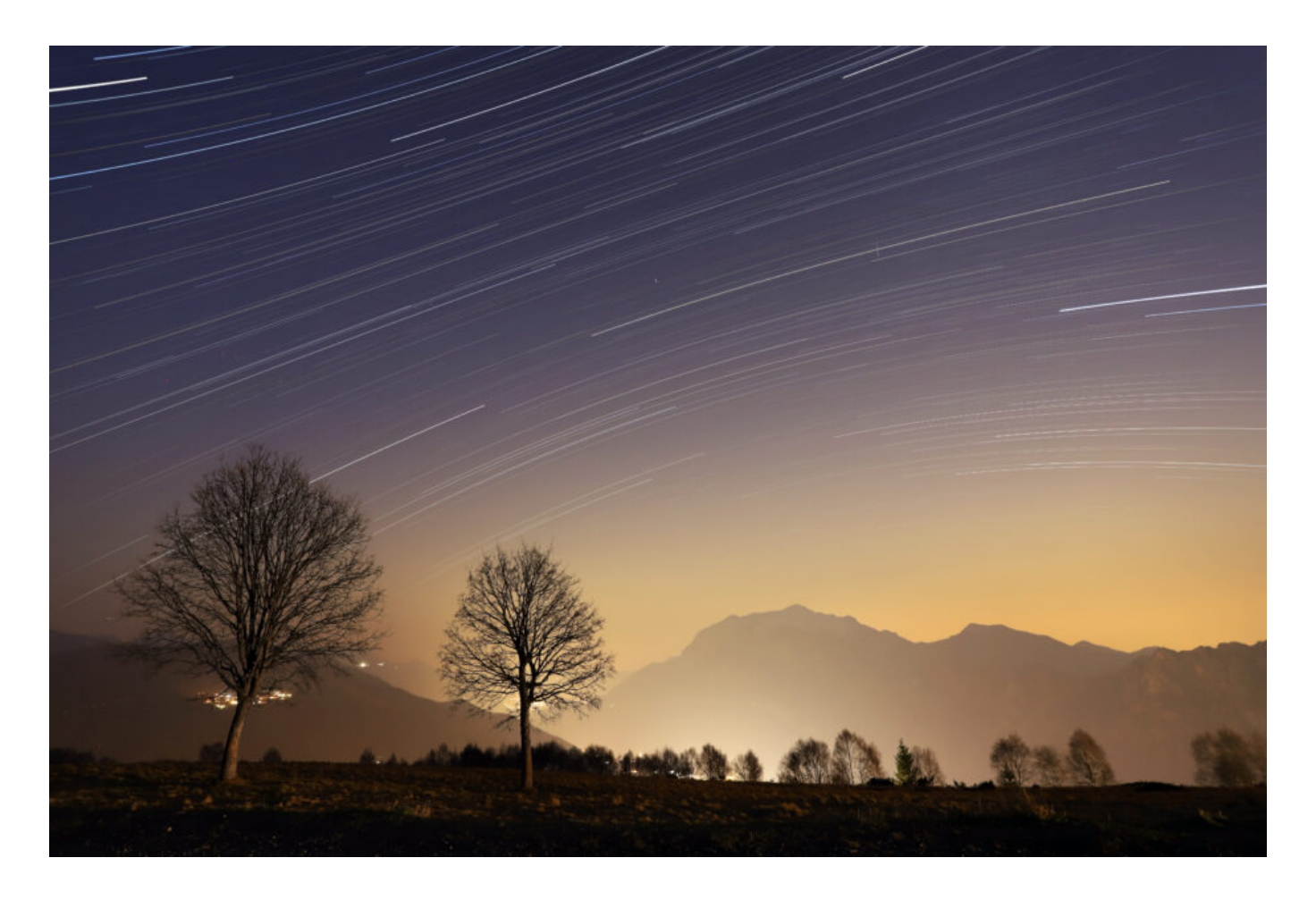

[http://www.astrotrezzi.it/wp-content/uploads/2023/01/00-Regist](http://www.astrotrezzi.it/wp-content/uploads/2023/01/00-Registrazioni-di-suoni-equatore-celeste.mp3) [razioni-di-suoni-equatore-celeste.mp3](http://www.astrotrezzi.it/wp-content/uploads/2023/01/00-Registrazioni-di-suoni-equatore-celeste.mp3)

Prima di visionare questa fotografia, vi consigliamo di soffermarvi sull'immagine intitolata "Polo Celeste Nord". Così facendo avrete sicuramente appreso come le stelle, durante la notte, ruotano intorno a due punti fissi del cielo detti rispettivamente Polo Celeste Nord e Polo Celeste Sud. Guardando verso Sud, Est o Ovest è possibile vedere, dai

nostri cieli, la linea di separazione tra le stelle che ruotano intorno al Polo Celeste Nord e quindi alla stella Polare e quelle che ruotano intorno al Polo Celeste Sud. Tale linea è detta **Equatore Celeste**. Osservando la foto, ripresa dall'Alpe del Giumello – Casargo (LC), è visibile a sud un intenso alone di colore giallo. Non è ne il tramonto ne l'alba ma inquinamento luminoso. L'inquinamento luminoso, una delle piaghe che stanno uccidendo in questi decenni l'Astronomia e l'osservazione amatoriale dell'Universo, è l'effetto dovuto all'indirizzamento verso l'alto di sorgenti di illuminazione artificiale. Un faretto da giardino, un lampione o un'insegna pubblicitaria se installata non correttamente può indirizzare della luce verso il cielo aumentandone la luminosità complessiva e riducendo il numero di stelle visibili. L'inquinamento luminoso impedirà in futuro di realizzare mostre come queste e a differenza di altre fonti di inquinamento, la colpa in questo caso e prevalentemente nostra.

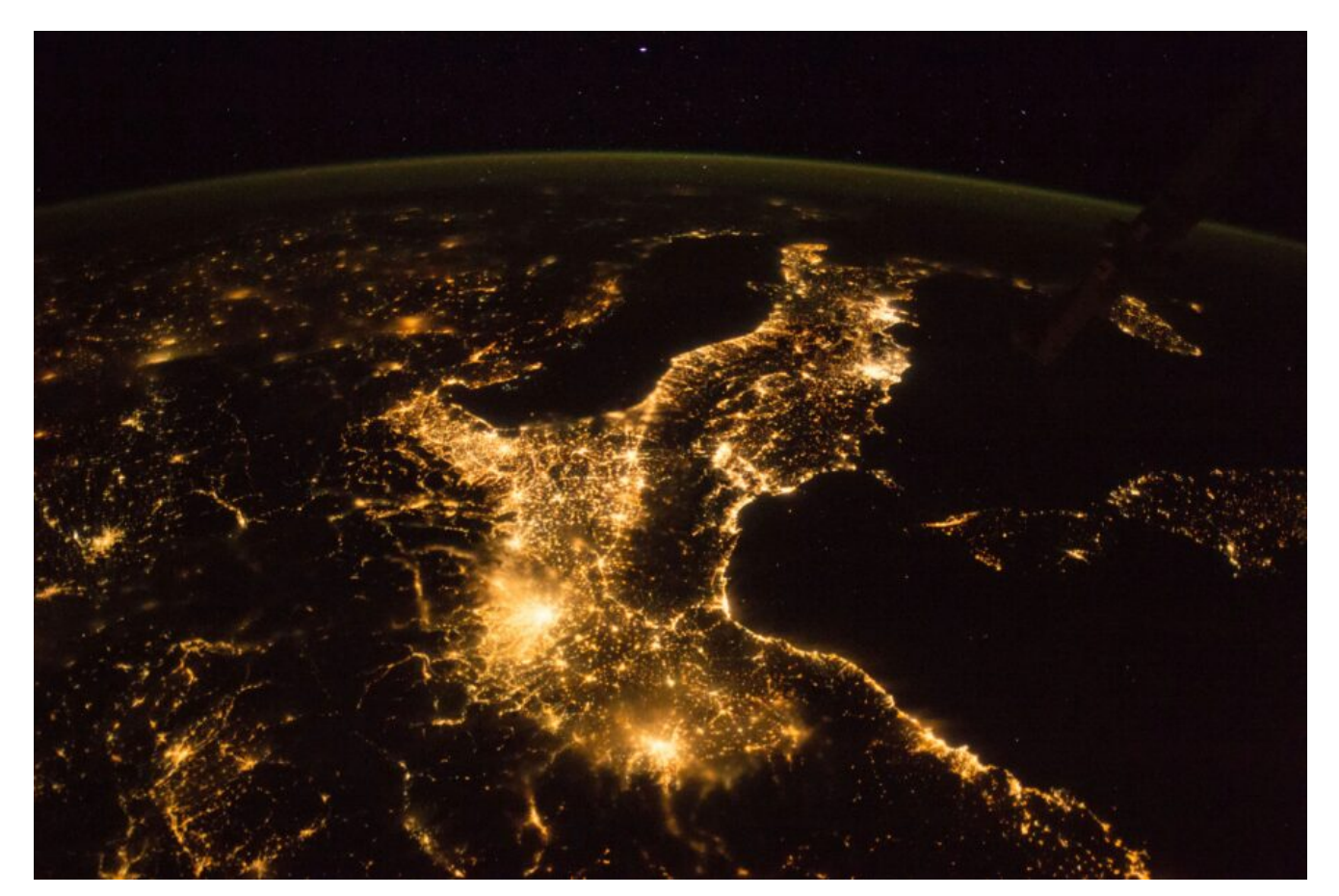

Il nord Italia è una delle regioni con maggiore inquinamento

luminoso del mondo. [Foto NASA]

Nella foto in particolare si vede l'inquinamento luminoso prodotto dalle città di Lecco, dalla Brianza e da Milano. Ebbene sì, un'illuminazione non corretta a Milano può generare effetti dannosi fino a 200 km di distanza!

**DETTAGLI:** l'immagine è stata ripresa con una camera Canon EOS 6D Mark II e obiettivo Canon EF 17-40mm f/4.0 L USM utilizzato a 17 mm f/6.3. Essa è la somma di 63 scatti, ciascuno esposto 180 secondi a 800 ISO. Riprese effettuate il 26/03/2022 dall'Alpe del Giumello, **Casargo (LC)**. Dati tecnici disponibili all'indirizzo

[https://www.astrotrezzi.it/2022/03/startrails-allalpe-giumello](https://www.astrotrezzi.it/2022/03/startrails-allalpe-giumello-26-03-2022/)  $-26-03-2022/$ 

#### **[<< TORNA ALLA MOSTRA VIRTUALE >>](https://www.astrotrezzi.it/divulgazione/mostra-astrofotografica/)**

#### **[Polo Celeste Nord](https://www.astrotrezzi.it/2023/01/polo-celeste-nord/)**

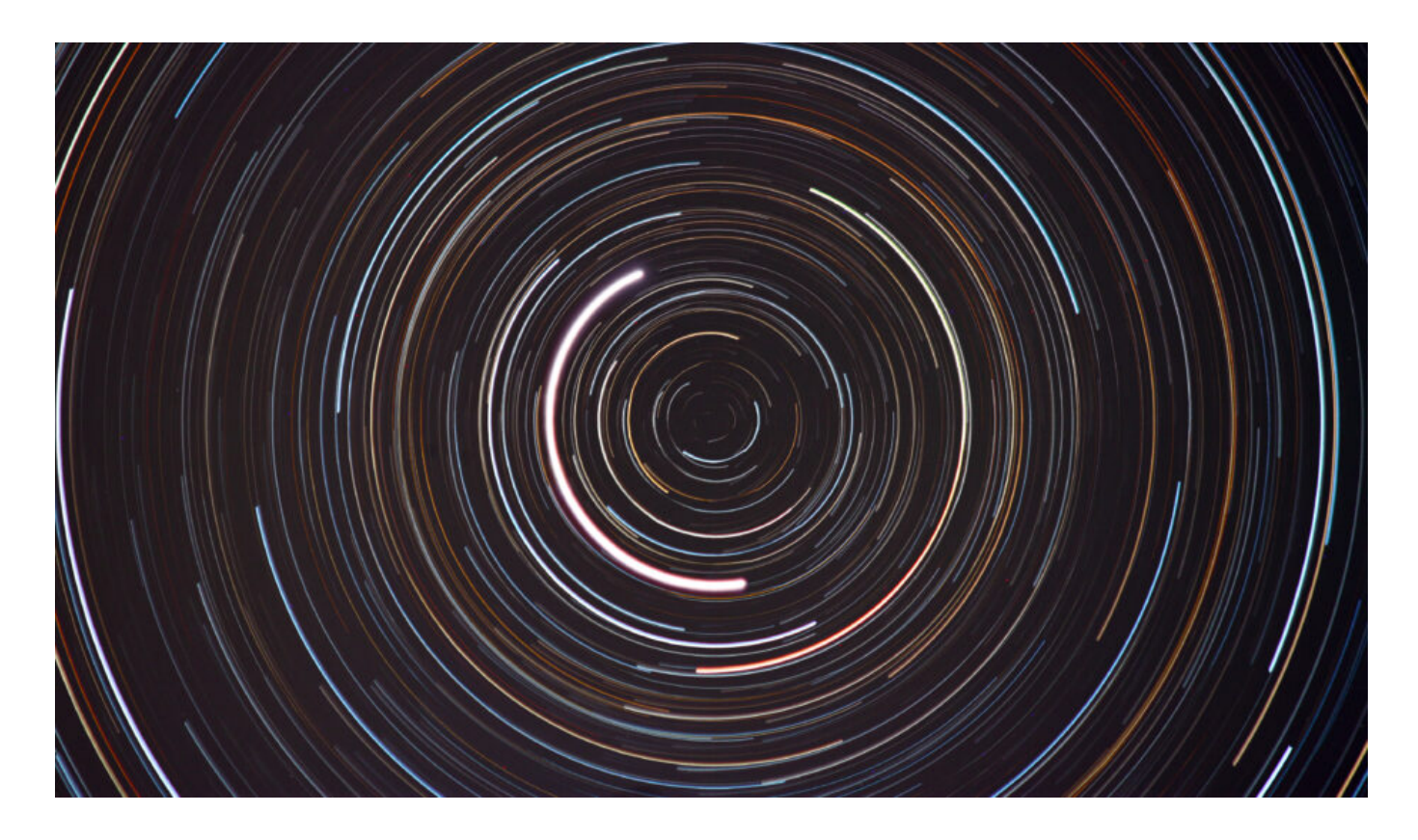

[http://www.astrotrezzi.it/wp-content/uploads/2023/01/00-Regist](http://www.astrotrezzi.it/wp-content/uploads/2023/01/00-Registrazioni-di-suoni-polo-celeste-nord.mp3) [razioni-di-suoni-polo-celeste-nord.mp3](http://www.astrotrezzi.it/wp-content/uploads/2023/01/00-Registrazioni-di-suoni-polo-celeste-nord.mp3)

"Eppur si muove!" disse Galileo Galilei al tribunale dell'inquisizione, al termine della sua abiura dell'eliocentrismo. Dopo circa quattrocento anni l'uomo moderno, rinchiuso nei suoi uffici o centri commerciali, non è più consapevole dei moti di rotazione e di rivoluzione del nostro pianeta. Chi vive lontano dagli altri grattaceli che hanno sostituito il Sole e le stelle con l'illuminazione artificiale si sarà sicuramente reso conto che gli astri, siano essi la Luna, il Sole, i pianeti o le stelle, si muovono durante la notte. Il loro moto, come ci insegnò Galileo e altri prima di lui, è dovuto principalmente alla rotazione del nostro pianeta. Infatti, la Terra ruota su se stessa con un periodo di circa 24 ore, quello che noi definiamo giorno. Le stelle che circondano il nostro pianeta e che possono essere ritenute fisse nel cielo, appaiono da Terra ruotare intorno a noi con lo stesso periodo. Questo è un moto relativo e parzialmente impercettibile. Come un bambino messo in rotazione su una giostra, gli unici punti che rimarranno fissi

saranno quelli posti esattamente sopra e sotto il nostro pianeta. Per una pura coincidenza, in questi secoli, una stella si trova sopra all'emisfero boreale, a poca distanza dall'asse di rotazione terrestre. Si chiama Polare e, per quanto detto in precedenza, è l'unica stella a stare pressochè fissa durante tutta la notte.

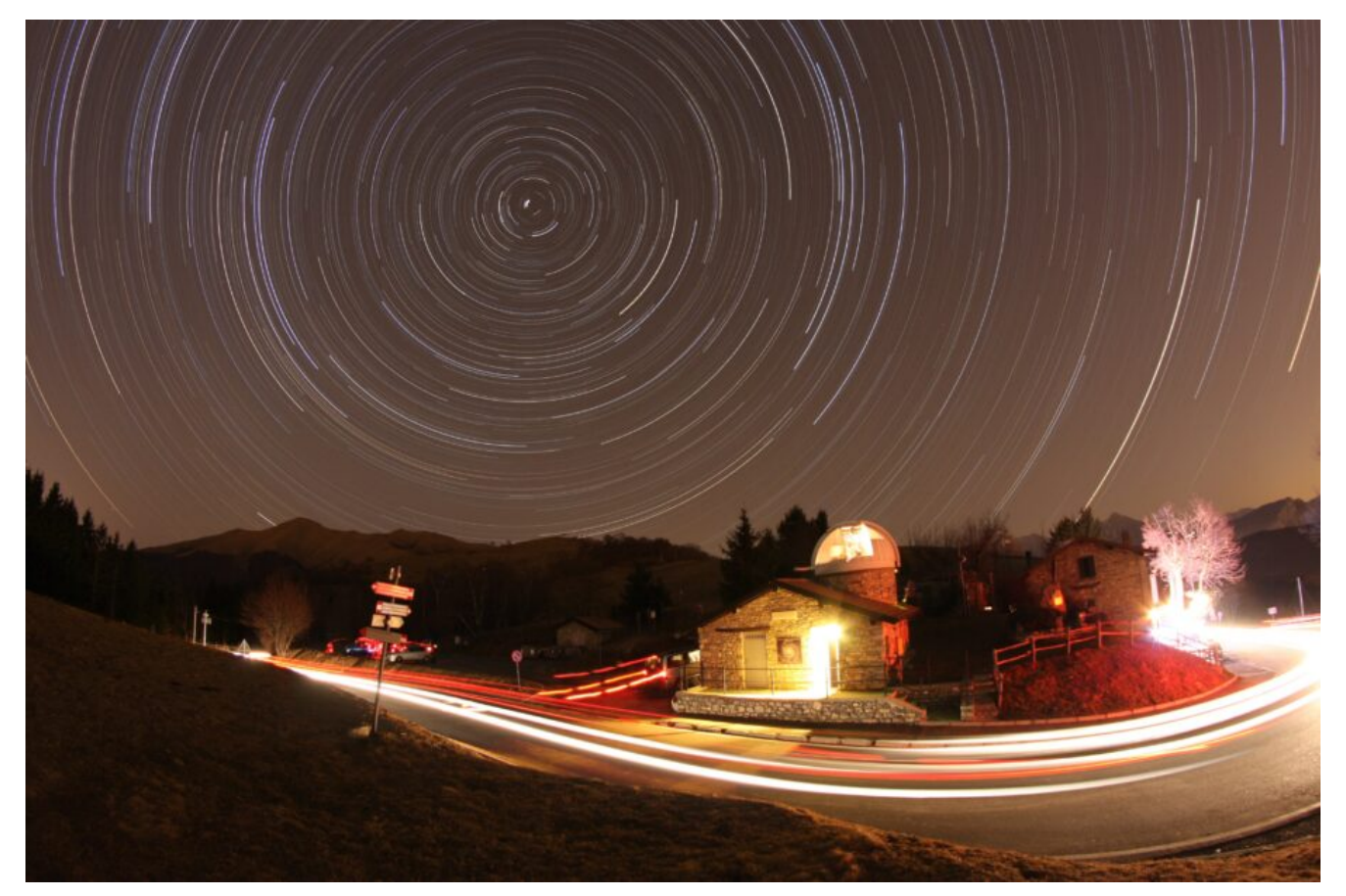

Moto delle stelle intorno alla stella Polare fotografato da Sormano (CO). [Foto ASTROtrezzi]

Sopra l'emisfero australe invece non abbiamo nessuna stella luminosa. Il punto esatto posto sopra i due emisferi ed allineato con l'asse di rotazione è detto rispettivamente **Polo Celeste Nord** e Polo Celeste Sud. Possiamo quindi dire che la stella Polare si trova a pochissima distanza dal Polo Celeste Nord, come visibile nella foto esposta in questa mostra. Vista dal Polo Nord la stella polare si trova esattamente sopra la nostra testa. Spostandosi verso l'equatore, la sua posizione va via via abbassandosi verso l'orizzonte nord. All'equatore sarà esattamente sull'orizzonte. L'angolo tra la stella polare, o meglio tra il Polo Celeste Nord e l'orizzonte determina la latitudine del luogo da cui la stiamo osservando.

**DETTAGLI:** l'immagine è stata ripresa con una camera Canon EOS 500D modificata per l'astrofotografia e obiettivo Canon EF 70 – 300 mm f/4-5.6 IS USM utilizzato a 225 mm . Essa è la somma di 128 scatti, ciascuno esposto 300 secondi a 200 ISO. Riprese effettuate il 10/02/2016 da **Briosco (MB)**. Dati tecnici disponibili all'indirizzo <https://www.astrotrezzi.it/2016/03/polo-celeste-nord-10022016/>

#### **[<< TORNA ALLA MOSTRA VIRTUALE >>](https://www.astrotrezzi.it/divulgazione/mostra-astrofotografica/)**

.